# DETERMINACIÓN DE LA RELACIÓN DE POISSON Y MODULO DE ELASTICIDAD PARA CONCRETOS DE 21 Y 28 MEGAPASCALES EN CONCRETOS DE LA CIUDAD DE VILLAVICENCIO

### JUAN MANUEL OROZCO PINEDA

UNIVERSIDAD LA GRAN COLOMBIA FACULTAD DE INGENIERÍA CIVIL BOGOTÁ, D.C. 2016

# DETERMINACIÓN DE LA RELACIÓN DE POISSON Y MODULO DE ELASTICIDAD PARA CONCRETOS DE 21 Y 28 MEGAPASCALES EN CONCRETOS DE LA CIUDAD DE VILLAVICENCIO

JUAN MANUEL OROZCO PINEDA

Trabajo de Grado presentado como opción parcial para optar al título de: Ingeniero Civil

ING. JULIO OSVALDO TORRES Asesor Disciplinar LIC. LAURA MILENA CALA CRISTANCHO Asesora Metodológica

UNIVERSIDAD LA GRAN COLOMBIA FACULTAD DE INGENIERÍA CIVIL BOGOTÁ, D.C. 2016

# **CONTENIDO**

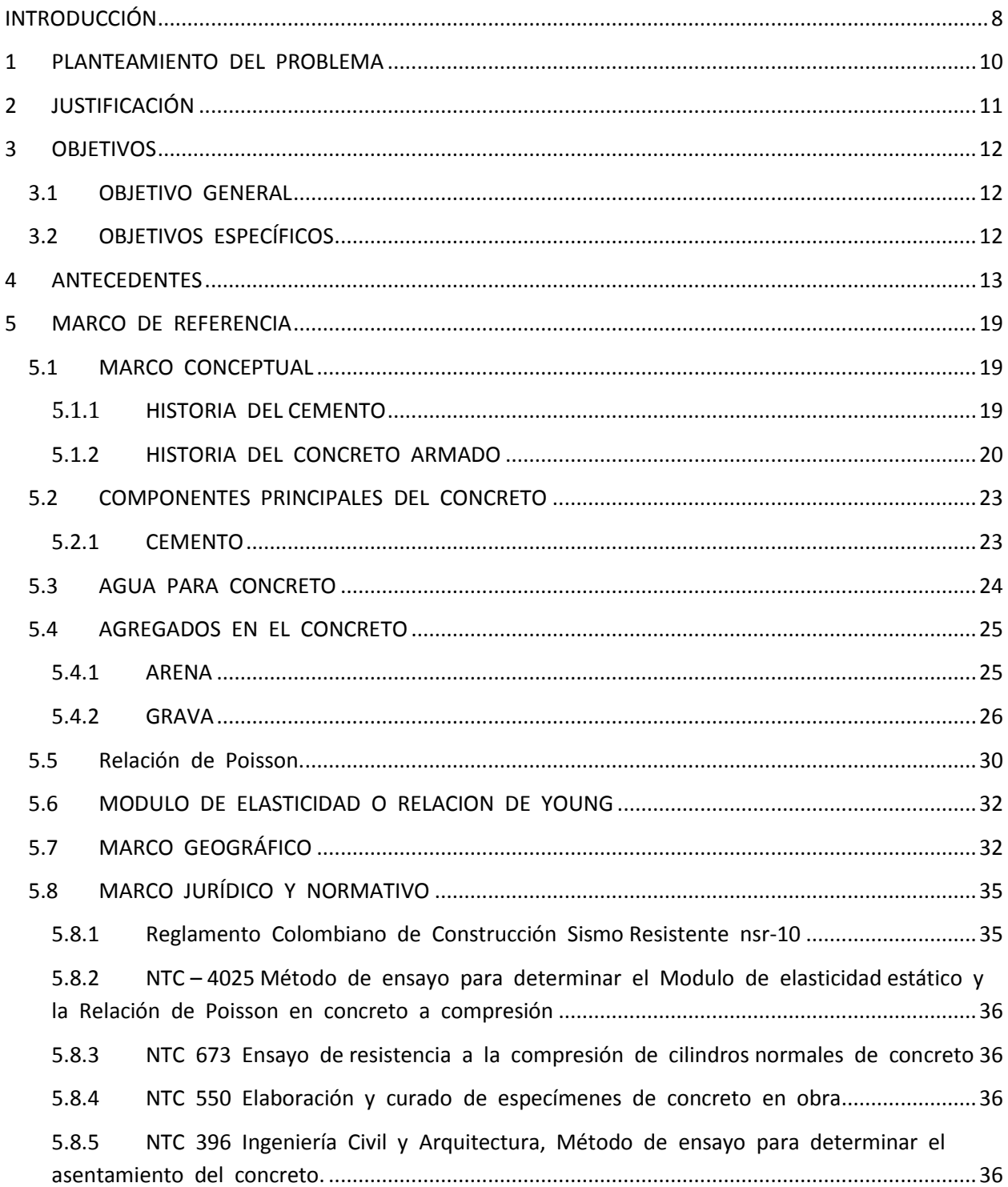

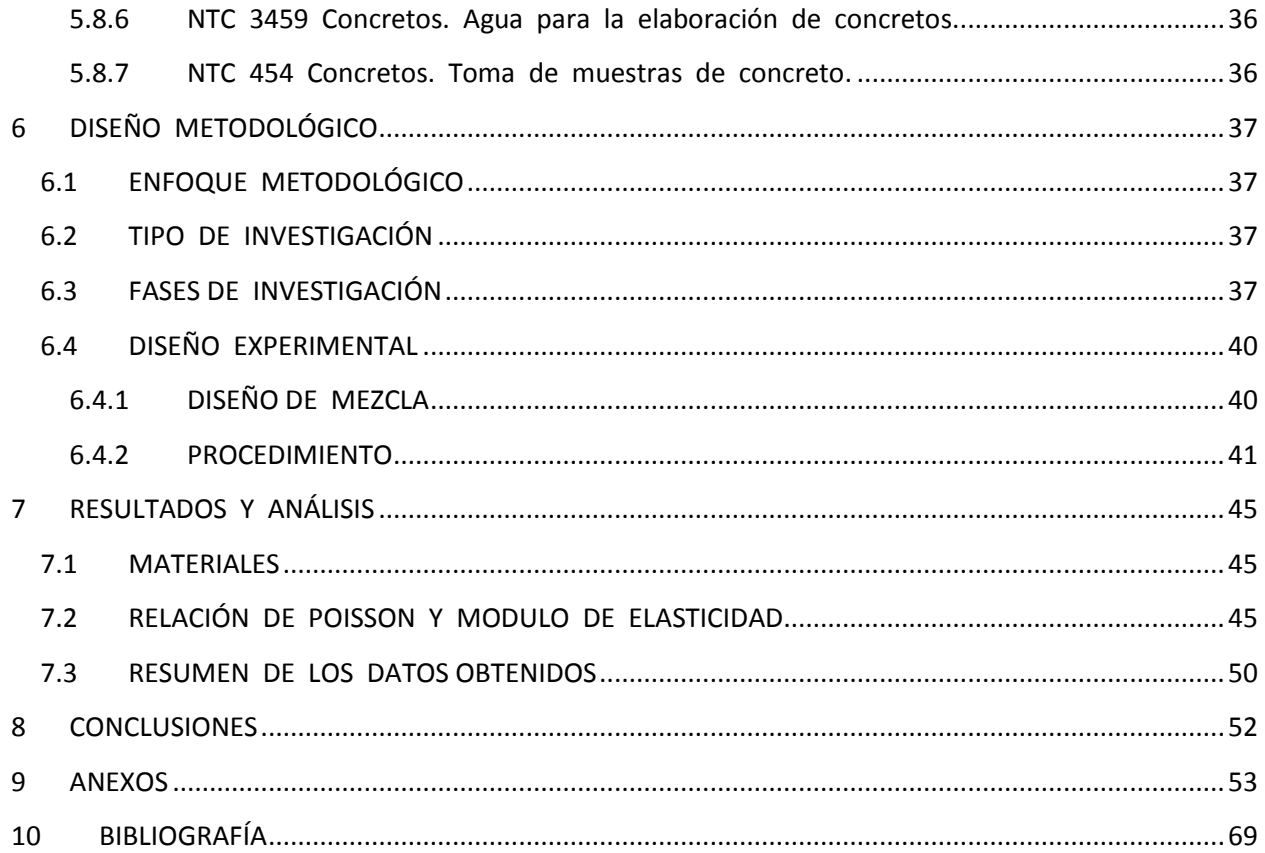

## LISTA DE ILUSTRACIONES

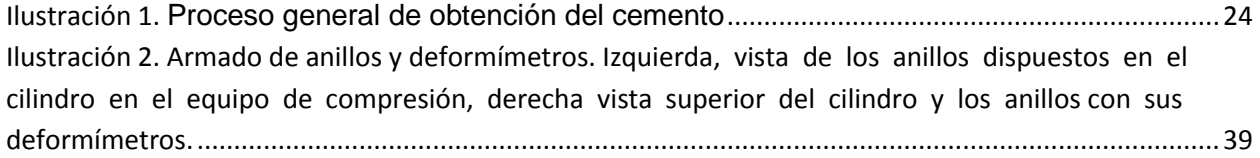

# LISTA DE IMÁGENES

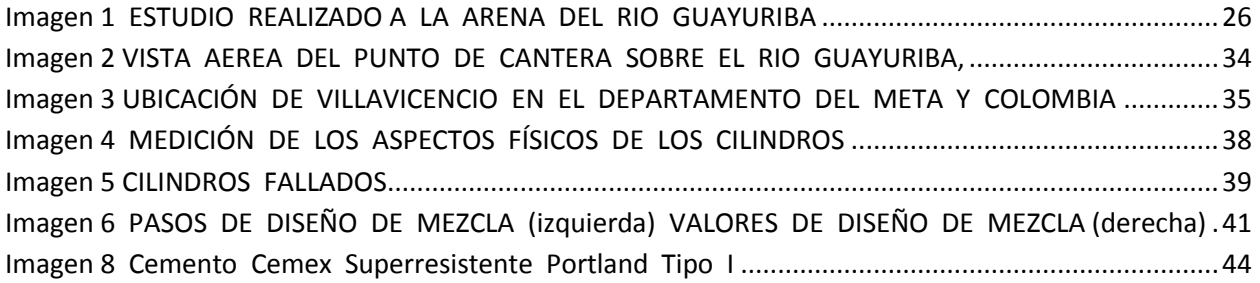

## LISTA DE TABLAS

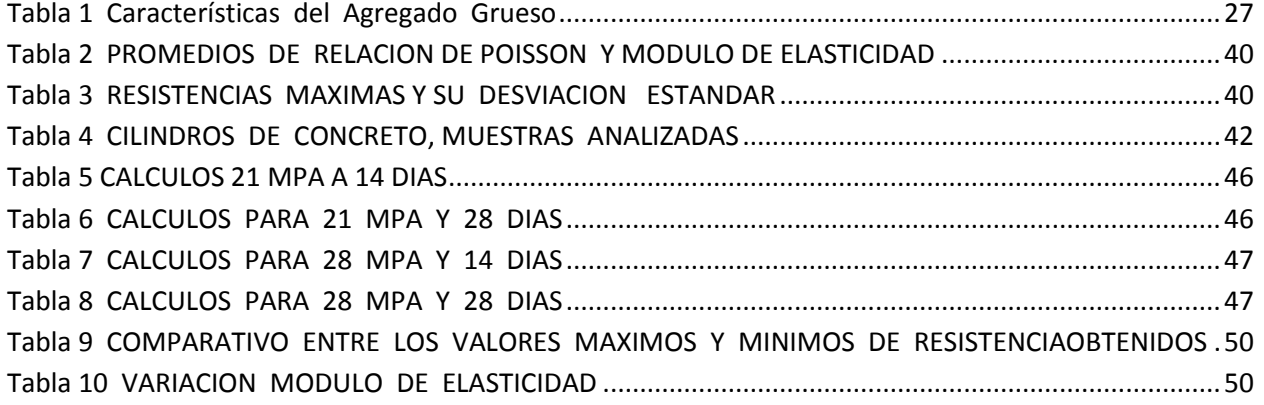

# INTRODUCCIÓN

<span id="page-7-0"></span>Uno de los principales fines u objetos del estudio del concreto, es la búsqueda constante por mejorar el comportamiento mecánico de dicho compuesto. Para llegar a realizar esta tarea se deben analizar gran cantidad de variables que pueden modificar estas características al no ser de un orden estandarizado, normativizado o igualmente manejado para todos los concretos al rededor del mundo.

Para limitar estas variaciones, por lo menos, en este estudio, se tratará de reducir las condiciones de trabajo al mínimo variable, para así poder tener una correlación y análisis de resultados con menos porcentaje de incertidumbre y más acertados en las conclusiones que se obtengan.

En el análisis a realizar a los datos obtenidos de los concretos utilizados en la ciudad de Villavicencio, Meta, se establecerá si realmente se está cumpliendo con los requerimientos que exige la NSR 10, o existe alguna discrepancia importante o significativa con dicha norma, enumerando así las implicaciones negativas de un manejo inadecuado del concreto en cuanto a resistencia se refiere, si llegara a presentarse.

Siguiendo los procedimientos estandarizados para la elaboración de concretos de 21 y 28 Mega Pascales (MPa), se tendrá certeza, casi totalmente que se logrará conseguir datos esperados concordantes con la normatividad, para ello se realizó ensayos en muestras de concreto a los 14 y 28 días de fundidas las muestras, con un procedimiento de curado en condiciones normalmente controladas.

De esta forma se podrá dar clara evidencia, con los resultados obtenidos, sobre un comportamiento típico y esperado de estos especímenes, con un método

adecuado de fundición y curado para lograr resistencias de 21 y 28 Mega Pascales y compararlos con la NSR 10.

En este sentido, se obtendrá un comportamiento muy crítico, entre los datos obtenidos, contra la NSR 10, y determinar el cumplimiento o no de dicha directriz, tomando en cuenta que existen algunas diferencias, que a la postre, no son tan substanciales, entre los materiales imperantes en las diferentes zonas en las cuales se realiza el estudio.

De fondo, claro está, es el contribuir a "el recalculo de los valores asumidos resultantes de estudios realizados en otros sectores de la geografía Americana‖ y que, por supuesto, difieren realmente de los materiales imperantes en las zonas o territorios nacionales, es así como se quiere contribuir con un valor más real y más exacto, que como pocos lo han hecho en Colombia, se tiene la necesidad imperiosa de hallar para tener más claridad y certeza frente al comportamiento de dichos materiales y agregados propios del territorio que en conjunto con unas buenas prácticas de la tecnología mundialmente aceptada para realizar estos procesos se estará conformes de encontrar progreso y exactitud en el entendimiento del concreto que se elaboró.

### 1 PLANTEAMIENTO DEL PROBLEMA

<span id="page-9-0"></span>El origen de los materiales utilizados en las obras civiles determina gran parte de sus características y además la finalidad con la que es utilizado, de esta manera es posible revisar la literatura existente sobre los distintos tipos de materiales y su caracterización geomorfológica, y así mismo el uso más adecuado de este.

Referido a este tema, se encuentra que los materiales utilizados en las zonas cercanas al pie de monte llanero predomina el uso de material pétreo de los ríos que recorren estas regiones y de los cuales se dispone la gran mayoría de material para la construcción, como lo es este caso, al manejar material del Rio Guayuriba, el cual, se pretende calcular el aporte a la resistencia final del concreto elaborado con este material, imperante en la ciudad de Villavicencio principalmente y en poblaciones cercanas.

Dicho esto, es de vital necesidad determinar las características del concreto realizado con material pétreo del rio Guayuriba y poder identificar sus comportamiento mecánico, lo cual aboca a realizar la principal pregunta problémica de este documento y es, ―¿Cuál es el comportamiento de los valores de la relación de Poisson y el módulo de elasticidad de los concretos de 21 y 28 Mega pascales de resistencia, elaborados en la ciudad de Villavicencio?"

# 2 JUSTIFICACIÓN

<span id="page-10-0"></span>Alrededor del concreto, la humanidad ha tenido un gran progreso conforme a la velocidad con que la técnica y el análisis de los materiales ha también avanzado con pasos agigantados, allí se recalca el valor del concreto por su fácil obtención y una normatizada técnica para la elaboración de estructuras con él.

Siendo consecuentes con este argumento, no se puede dejar el desafío de entender plenamente la integración de los materiales a utilizar en la elaboración de los concretos, empezando por la comprensión de aspectos básicos como lo son el de su comportamiento mecánico debido a los materiales pétreos reinantes en la zona de estudio; este será el principal aporte a la bibliografía actual y escasa al respecto, dejando datos tan importantes como el del aporte propio del agregado pétreo a la resistencia final del concreto, para lo cual es necesario realizar los procedimientos específicos de medición de resistencia a la compresión y obtener los módulos de elasticidad y relación de Poisson de los cilindros en cuestión.

Al tener esta información recopilada, se pueden hacer los cálculos correspondientes y determinar los valores característicos de los concretos estudiados y así poder emitir conclusiones de las resistencias obtenidas, los valores propios del material pétreo utilizado y las correcciones a las ecuaciones utilizadas para Colombia sobre el cálculo teórico del Módulo de elasticidad para concretos elaborados con material pétreo del Rio Guayuriba.

## 3 OBJETIVOS

### <span id="page-11-1"></span><span id="page-11-0"></span>3.1 OBJETIVO GENERAL

Evaluar el comportamiento de los valores del módulo de elasticidad y relación de Poisson en concretos de resistencia de 21 y 28 Mega Pascales utilizados en obras en la ciudad de Villavicencio, Meta.

### <span id="page-11-2"></span>3.2 OBJETIVOS ESPECÍFICOS

• Obtener las muestras de concreto de 21 y 28 Mega Pascales de concretos utilizados en obras de la ciudad de Villavicencio, Meta.

• Determinar los valores del Módulo de Elasticidad y Relación de Poisson para concretos de 21 y 28 Mega Pascales de concretos utilizados en obras de la ciudad de Villavicencio, Meta.

• Realizar un análisis comparativo entre los resultados obtenidos de los cilindros de concreto a 14 y 28 días de elaborados.

• Realizar una estimación del módulo de elasticidad para el material granular propio de la zona del piedemonte llanero en la ciudad de Villavicencio.

### 4 ANTECEDENTES

<span id="page-12-0"></span>Al realizar el diseño de mezcla de un concreto, se puede esperar que su comportamiento este dentro de unos parámetros establecidos debido a un gran número de estudios realizados a través de muchos años por departamentos científicos encargados de estandarizar estos procedimientos.

Teniendo contemplado este aspecto se debe advertir además que el concreto al estar compuesto por una serie de materiales heterogéneos, éstas características propias de cada material podrán reflejar un comportamiento del concreto con una variabilidad más alta de lo esperado.

Las causas por las cuales se presentan dichas discrepancias están enunciadas en el código ACI 214<sup>1</sup> el cual lo resume principalmente en tres hechos:

Las características y variabilidad de cada uno de los materiales componentes ( material cementante, agua, agregados, aditivos y adiciones)

Los procedimientos de técnicas de dosificación, mezclado y manejo.

• Las variaciones propias de la elaboración y tratamiento de los especímenes y de los métodos de ensayo.

De estas tres causas anteriores, la primera, es una de las más importantes ya que involucra las características de los materiales que están directamente relacionados con la elaboración del concreto.

Para este caso, los agregados tienen claras diferencias según la región del territorio nacional y su inherente origen morfológico, es decir algunas son rocas metamórficas, otras ígneas y otras sedimentarias.

 $\overline{\phantom{a}}$ 

<sup>&</sup>lt;sup>1</sup> AMERICAN CONCRETE INSTITUE, Código ACI 214, Recomended practicefor Evaluation of Strenght Test Results of Concrete.

Al empezar la realización de este documento, uno de los referentes tomados es el estudio realizado por el ingeniero Lucio Guillermo López Yépez<sup>2</sup>, en su tesis de Maestría en Ingeniería de Estructuras de la Universidad Nacional de Colombia, sede Bogotá, 2010, en la cual maneja agregados del Rio Guayuriba para concretos de alto desempeño, con agregado de micro sílice para obtener mejores resultados, en donde se evidencia un aumento de la resistencia de dichos concretos alcanzando una evolución entre 28 y 120 días con un aumento hasta del 32% en la resistencia debido a la hidratación tardía del micro sílice.

En la versión previa del Código Colombiano de Construcciones Sismo resistente, llamado "Código Colombiano de Estructuras Sismo resistente, decreto 1400 de 7 de Junio de 1984", se establecía en su sección C.8.5<sup>3</sup> que para propósitos de diseño, el módulo de elasticidad del concreto se debía tomar con el único siguiente valor: Ec= 13000√f'c (Kgf/cm2) y de uso en todo el territorio de la Republica de Colombia.

En la NSR 98 se incluyó el resultado de una investigación hecha por estudiantes de pregrado de la Pontificia Universidad Javeriana dirigidos por el profesor Ing. Alfonso Amézquita<sup>4</sup>, donde se encontraron expresiones para determinar el módulo de elasticidad según el tipo de agregado utilizado en la elaboración del concreto.

A continuación se presenta un resumen de las expresiones y las condiciones o requisitos que se deben cumplir para su utilización, según el Código Colombiano de Ingeniería.

 $\overline{\phantom{a}}$ 

<sup>&</sup>lt;sup>2</sup> LOPEZ YEPEZ, Lucio. Influencia del porcentaje de adición de la micro sílice y del tipo de curado, en la penetración del ion cloruro en el concreto de alto desempeño. Universidad Nacional de Colombia, sede Bogotá, 2010 <sup>3</sup> NSR-10. Código Colombiano de Estructuras Sismo resistente, decreto 1400 de 7 de Junio de 1984, sección

C.8.5

<sup>4</sup> SERRANO-GUZMÁN, María Fernanda y PÉREZ-RUIZ, Diego Darío. Influencia de las propiedades mecánicas de los agregados en el módulo de elasticidad del concreto producido en el área metropolitana de Bucaramanga, Enero 2008

(C.8.5.4). El módulo de elasticidad para el concreto de peso normal, Ec, debe determinarse experimentalmente a partir de las curvas esfuerzo-deformación obtenidas para un grupo representativo de cilindros estándar de concreto, como la pendiente de la línea trazada desde el origen hasta el punto en la curva esfuerzo-deformación correspondiente a un esfuerzo de 0.40 f'c en compresión de acuerdo con la norma NTC 4025 (ACTM C 469). En caso de que no se disponga de este valor experimental, para concretos cuyo masas unitaria varía entre 1450 y 2450 Kg/m3 (en MPa):

Para agregado grueso de origen ígneo: Ec = Wc 1.5 0.47  $\sqrt{r}$ Para agregado grueso de origen metamórfico: Ec = Wc 1.5 0.41  $\sqrt{r}$ c

Para agregado grueso de origen sedimentario:

Ec = Wc 1.5 0.31  $\sqrt{r}$ 

El valor medio para toda la información experimental nacional, sin distinguir por tipo de agregado es:

Ec = Wc 1.5 0.34  $\sqrt{r}$ c

En ausencia de un valor experimental de Ec, o cuando no se disponga del valor de la masa unitaria del concreto, puede utilizarse, en MPa:

Para agregado grueso de origen ígneo:  $Fc = 5500 \sqrt{fc}$ Para agregado grueso de origen metamórfico: Ec = 4700  $\sqrt{\text{f}}$  c

Para agregado grueso de origen sedimentario:

 $Fc = 3600 \sqrt{fc}$ 

El valor medio para toda la información experimental nacional, sin distinguir por tipo de agregado es:

Ec = 3900  $\sqrt{r}$ c

 $\overline{a}$ 

En cuanto a la relación de Poisson, la NSR-98 también plantea en su inciso C.8.5.4.2.<sup>5</sup> que el valor para esta relación debe ser determinado por medio del ensayo de cilindros de concreto, realizado según lo establecido en la norma NTC 4025 ( ASTM C 469). En el caso que no se disponga de un valor experimental puede ser usado 0.20.

Para la resistencia del concreto a flexión o módulo de rotura la norma NSR 98 también plantea en su inciso C. 9.5.2.2. $^6$  una expresión general para el cálculo de esta propiedad, sin distinguir el tipo de agregado. La expresión es en MPa:

### fr=  $0.7 \sqrt{f}c$

Aunque algunas de las técnicas para la determinación de la resistencia de los concretos son destructivas, como en este caso, vale la pena mostrar algunos estudios y publicaciones realizados sobre análisis no destructivo de las muestras de concreto a partir de pulsos ultrasónicos y determinar así la resistencia de dichos elementos, como lo expone Malhotra<sup>7</sup>, señalando un criterio de aceptación para el concreto, en el cual calificó al material como excelente si presenta velocidades de pulso arriba de los 4 575 metros por segundo, bueno con velocidad en el rango de 3 660 a 4 575, cuestionable si el pulso transita entre 3 050 y 3 660, pobre para velocidades entre 2 135 y 3 050 y finalmente muy pobre con mediciones por debajo de los 2 135.

<sup>&</sup>lt;sup>5</sup> NSR-98, Normas Colombianas de Diseño y Construcciones Sismo resistentes, Capitulo C.8.5.4.2.

 $^6$  NSR-98, Normas Colombianas de Diseño y Construcciones Sismo resistentes, Capitulo C.9.5.2.2.

 $<sup>7</sup>$  MALHOTRA V. M.: "Non destructive methods for testing concrete". Department of energy, mines and resources.</sup> Otawa, Canada, Monograph 875, (1985), pp 34-35

Chung y Law<sup>8</sup> pusieron en duda este tipo de criterio de calificación para el concreto, ya que encontraron que pequeñas diferencias en la velocidad de pulso, en ocasiones reflejan diferencias relativamente grandes en la calidad de los concretos. Lo anterior se debe a que son muchos los factores que influyen en la correlación de la velocidad con la resistencia del concreto.

Se encontró además, estudios muy similares realizados por estudiantes de la Universidad La Gran Colombia, Facultad de Ingeniería Civil de Bogotá. En una de estas investigaciones se realizó un ―Estudio de la variabilidad del módulo de elasticidad y la relación de Poisson en concretos de 21 y 28 MPa<sup>"9</sup> en concretos elaborados con material pétreo de las canteras del sur occidente de Bogotá.

Una de sus principales conclusiones fue que se observó que en las diferentes obras visitadas, para un concreto diseñado a una misma resistencia y elaborado por la misma compañía los especímenes presentan grandes variaciones en la resistencia a la compresión entre el 20 y 25%. La variabilidad obtenida de los ensayos de laboratorio con respecto a la relación de Poisson es muy baja estando en el régimen de 0,01 de variación.

Por otra parte, en la tesis "Variabilidad de la relación de Poisson en concretos elaborados con agregados de origen litológico"<sup>10</sup> se realizaron pruebas las cuales dieron como principales conclusiones que la variabilidad de la relación de Poisson no muestra un cambio significativo, al haberse realizado análisis a tres tipos distintos de material pétreo o agregado, tomados de canteras de los ríos Coello, Guayuriba y Tunjuelo, pero si mostrando una diferencia importante, o

l

 $^8$  CHUNG H., Law K. S.: "Diagnosing in situ concrete by ultrasonic pulse technique". Concrete International Design and Construction ACI, Octuber, (1983), pp 42-47

<sup>9</sup> MARTÍNEZ VILLAMARÍN, Edwin armando y SALDAÑA BARBOSA, Oscar Nolberto. Estudio de la variabilidad del módulo de elasticidad y la relación de Poisson en concretos de 21 y 28 MPa. Universidad La Gran Colombia, Bogotá 2013

<sup>10</sup>BAYONA GIL Guillermo; PATIÑO ROJAS, Diego, POVEDA MARTINEZ, William. Estudio de la variabilidad de la relación de Poisson en el concreto utilizando agregados de origen litológico con relaciones a/c 0.45 0.55 0.65. Universidad La Gran Colombia, Bogotá 2013

apreciable en cuanto al módulo de elasticidad se refiere entre estos mismos tres tipos de material de los diferentes ríos mencionados.

# 5 MARCO DE REFERENCIA

### <span id="page-18-1"></span><span id="page-18-0"></span>5.1 MARCO CONCEPTUAL

l

### <span id="page-18-2"></span>**5.1.1 HISTORIA DEL CEMENTO**

―De todos los conglomerantes hidráulicos el cemento Portland y sus derivados son los más empleados en la construcción debido a estar formados, básicamente, por mezclas de caliza, arcilla y yeso que son minerales muy abundantes en la naturaleza, ser su precio relativamente bajo en comparación con otros materiales y tener unas propiedades muy adecuadas para las metas que deben alcanzar.

Dentro de los conglomerantes hidráulicos entran también los cementos de horno alto, los puzolánicos y los mixtos, teniendo todos éstos un campo muy grande de empleo en hormigones para determinados medios, así como los cementos aluminosos "cementos de aluminato de calcio", que se aplican en casos especiales" $^{11}$ .

Los cementos se emplean para producir morteros y hormigones cuando se mezclan con agua y áridos, naturales o artificiales, obteniéndose con ellos elementos constructivos prefabricados o construidos "in situ".

Hace 5.000 años aparecen al norte de Chile las primeras obras de piedra unidas por un conglomerante hidráulico procedente de la calcinación de algas, estas obras formaban las paredes de las chozas utilizadas por los indios. Los egipcios emplearon morteros de yeso y de cal en sus construcciones monumentales.

En Troya y Micenas, dice la historia que, se emplearon piedras unidas por arcilla para construir muros, pero, realmente el hormigón confeccionado con un mínimo de técnica aparece en unas bóvedas construidas cien años antes de J.C.

<sup>&</sup>lt;sup>11</sup> [WWW.IECA/reportaje.asp?id\\_rep=5;](http://www.ieca/reportaje.asp?id_rep=5) Historia del Cemento; Instituto Español del cemento y sus aplicaciones; tomado el 19 de Marzo de 2016.

Templos, palacios, museos son el resultado del esfuerzo que constituye las bases para el progreso de la humanidad. El pueblo egipcio ya utilizaba un mortero – mezcla de arena con materia cementosa – para unir bloques y losas de piedra al elegir sus asombrosas construcciones. Los constructores griegos y romanos descubrieron que ciertos depósitos volcánicos, mezclados con caliza y arena producían un mortero de gran fuerza, capaz de resistir la acción del agua, dulce o salada. Un material volcánico muy apropiado para estas aplicaciones lo encontraron los romanos en un lugar llamado Pozzuoli con el que aun actualmente se conoce como puzolana. Investigaciones y descubrimientos a lo largo de miles de años, conducen a principios del siglo pasado, cuando en Inglaterra fue patentada una mezcla de caliza dura, molida y calcinada con arcilla, al agregársele agua, producía una pasta que de nuevo se calcinaba se molía y batía hasta producir un polvo fino que es el antecedente directo del actualmente elaborado. <sup>12</sup>

El nombre del cemento Portland le fue dado por la similitud que este tenía con la piedra de la isla de Portland del canal inglés. La aparición de este cemento y de su producto resultante el concreto ha sido un factor determinante para que el mundo adquiera una fisionomía diferente. Edificios, calles, avenidas, carreteras, presas y canales, fábricas, talleres y casas, dentro del más alto rango de tamaño y variedades dan un mundo nuevo de comodidad, de protección y belleza donde realizar los más ansiados anhelos, un mundo nuevo para trabajar, para crecer, para progresar, para vivir.

### <span id="page-19-0"></span>**5.1.2 HISTORIA DEL CONCRETO ARMADO**

l

Es bien sabido que los primeros pasos en el uso, de manera consciente, de la asociación concreto y acero dando como resultado un heterogéneo material conocido en la actualidad como concreto armado, se dieron a partir de la década de los 50 del siglo XIX. Sin embargo, se tiene constancia de que durante la época del Imperio Romano y del Renacimiento, si bien de manera más práctica que consciente, se recurría de habitualmente a la utilización del recurso de reforzar la albañilería y el

<sup>&</sup>lt;sup>12</sup> APAZA, David, Monografía para Estadística General, Universidad Peruana Unión Facultad de Ingeniería Civil, Lima, 2012.

concreto con grampas de bronce o hierro cuando la tracción era excesiva, usando particularmente en arcos y bóvedas piezas de hierro en forma de U en la cara traccionada evitando así que se abriesen las juntas de los bloques de piedra.

Ya durante el siglo XIX se realizan dos producciones más ornamentales que prácticas en las que se utiliza el concreto reforzado con armadura. La primera son las Cajas de flores y Jarrones para decoración de jardines obra de Monier, en Francia en 1850, mientras que la segunda es la Barca de Lambot presentada en la Exposición Universal de París en 1855.<sup>13</sup>

Es también en este periodo cuando la idea de aumentar la resistencia a la flexión del concreto armado colocando armaduras se le ocurrió simultáneamente a un cierto número de personas en Europa, que patentaron la misma. William B. Wilkinson en Inglaterra, 1854; y en Francia, Joseph Luis Lambot en 1855, François Coignet, en 1861, Joseph Monier, en 1867, y François Hennebique, en 1892. De entre todas las patentes enumeradas, merecen especial mención las François Coignet, Joseph Monier y François Hennebique respectivamente.

François Coignet obtiene la primera patente de techos de concreto con armadura formada por barras de hierro cruzado. Por su parte, Joseph Monier, considerado como uno de los precursores en el uso del concreto armado, consigue la patente basada en sus jardineras, en el año 1867, y la aplicará a elementos constructivos tales como vigas, bóvedas o tubos. En lo que a François Hennebique<sup>14</sup> se refiere, tres son las patentes que se le conceden, la primera, de 1892, es la de una viga en T, la segunda se trata de una losa de forjado aligerada y data de 1894, mientras que la tercera versa sobre pilotes prefabricados, y la obtuvo en el año 1898. Hennebique desarrolla con el

 $\overline{\phantom{a}}$ 

<sup>&</sup>lt;sup>13</sup> Universidad Alfonso El Sabio; Tecnologí@ y desarrollo. ISSN 1696-8085. Vol. X. 2012, pag 6, consultado el 23-04-2016, disponible en línea http://www.uax.es/publicacion/el-hormigon-historia-antecedentes-en-obras-y-factoresidentificativos.pdf

<sup>&</sup>lt;sup>14</sup> Universidad Alfonso El Sabio; Tecnologí@ y desarrollo. ISSN 1696-8085. Vol. X. 2012, pag 6, consultado el 23-04-2016, disponible en línea http://www.uax.es/publicacion/el-hormigon-historia-antecedentes-en-obras-y-factoresidentificativos.pdfwww.cehopu.cedex.es; François Hennebique

conjunto de sus patentes un sistema integral de construcción, en el que plantea por primera vez un sistema completo, desde la cimentación hasta la cubierta, es decir, una forma constructiva autónoma.

Hasta la mitad de la última década del Siglo XIX los trabajos realizados en concreto armado eran realmente intuitivos y experimentales; tenían como base de cálculo la comparación con otros materiales y el sentido práctico del constructor, pero su técnica no estaba aún constituida ni normalizada en modo alguno. Sin embargo, es a partir de este momento cuando aparecen los primeros estudios racionales en materia de concreto armado. Los alemanes Bach y Johann Bauschinger, presentan en los años 1894 y 1895, respectivamente, una serie de trabajos consistentes en la publicación de un conjunto de experimentos realizados con probetas de concreto en masa y con piezas dotadas de armaduras, en las que fijaron los coeficientes de elasticidad longitudinal de las piezas e introdujeron los conceptos de cuantías metálicas y relación de las deformaciones conjuntas.

Desde la concesión de las primeras patentes referidas a la técnica del concreto armado a mediados del siglo XIX hasta los inicios del siglo XX, el cálculo, diseño y ejecución de obras y elementos de concreto armado de mayor o menor índole anduvieron sus pasos sin normas que las constriñeran pero también sin reglamentaciones que las orientaran en lo que a cálculo, diseño y ejecución se refiere.

Rápidamente se van redactando y saliendo a la luz las normalizaciones en materia de concreto armado en diferentes naciones, de entre las que destacan la de Suiza en 1903, la de Prusia (actual Alemania) en 1904, la de Francia en 1906, la del Reino Unido en 1907 y la de los Estados Unidos de América en 1910, a las cuales siguieron, por supuesto, las de muchos otros países a lo largo y ancho del globo. Desde principios del siglo XX, algunos ingenieros intentaron precomprimir los elementos de concreto, atravesándolo de parte a parte con barras de acero dulce trefilado, pretensándolo por la presión de una tuerca; pero estos ensayos no sufrieron más que reveses debido a la intervención de la fluencia y la retracción del concreto: el

acortamiento diferido del concreto, sensiblemente igual al alargamiento inicial a que se sometían los cables, bastaba para anular la tracción del acero, desapareciendo el pretensado al cabo de algunos meses. Es al francés Eugenio Freysinnet<sup>15</sup> (1879-1962), a quien se le debe el gran mérito de haber puesto a punto y desarrollado la tecnología del concreto pretensado, obteniendo las principales patentes relativas a dicho campo de investigación en el año de 1928. En 1934, Freyssinet, salva la estación marítima de Le Havre que se hundía incesantemente en un suelo de mala calidad, demostrando así la capacidad del hormigón pretensado para reparar y reforzar obras ya existentes y en mal estado. Sin embargo, el pretensado no alcanzó su verdadero desarrollo práctico hasta después de la II Guerra Mundial (1939-1945), momento en el que se hace necesaria la reconstrucción de una ingente cantidad de edificios e infraestructuras en un corto espacio de tiempo.

Desde mediados del siglo XX hasta la actualidad, la investigación en los diferentes ámbitos de utilización del concreto armado, especialmente obra civil y arquitectura, ha avanzado a una velocidad realmente espectacular y vertiginosa, de hecho, se han producido importantes descubrimientos en el ámbito de la potenciación de determinadas características del material con la aparición de aditivos, y también se han conseguido con estos elementos puestas en obra del material en condiciones cada vez más extremas.<sup>16</sup>

### <span id="page-22-0"></span>5.2 COMPONENTES PRINCIPALES DEL CONCRETO

### <span id="page-22-1"></span>**5.2.1 CEMENTO**

 $\overline{a}$ 

El cemento es un polvo fino que se obtiene de la calcinación a 1,450°C de una mezcla de piedra caliza, arcilla y mineral de hierro. El producto del proceso de calcinación es el clinker —principal ingrediente del cemento— que se muele finamente con yeso y otros aditivos químicos para producir cemento.

<sup>&</sup>lt;sup>15</sup> Escuela de Ingeniería Civil, Facultad de Ciencias Exactas, Ingeniería y Agrimensura | Universidad Nacional de Rosario, Argentina 2010

<sup>&</sup>lt;sup>16</sup> PERLES, P. (2005). "Hormigón armado". Editorial Nobuko. Buenos Aires. SIMONNET, C. (2009). "Hormigón. Historia de un material". Editorial Nerea. San Sebastián.

El cemento es el material de construcción más utilizado en el mundo. Aporta propiedades útiles y deseables, tales como resistencia a la compresión (el material de construcción con la mayor resistencia por costo unitario), durabilidad y estética para una diversidad de aplicaciones de construcción $^{17}$ .

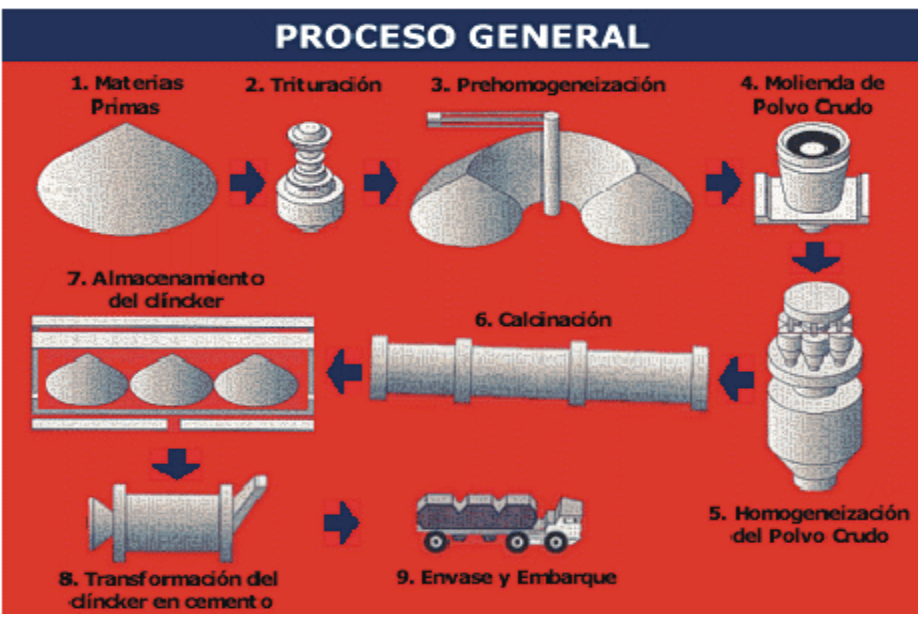

<span id="page-23-1"></span>*Ilustración 1. Proceso general de obtención del cemento* Fuente www.cruzazul.com.mx/productos/elaboracion.html

Para establecer las características del cemento se realizó principalmente el ensayo NTC 221 - CEMENTOS. MÉTODO DE ENSAYO PARA DETERMINAR LA DENSIDAD DEL CEMENTO HIDRÁULICO.

### <span id="page-23-0"></span>5.3 AGUA PARA CONCRETO

 $\overline{\phantom{a}}$ 

El agua es un componente esencial en las mezclas de concreto y morteros, pues permite que el cemento desarrolle su capacidad ligante.

<sup>&</sup>lt;sup>17</sup> [http://www.cemex.com/ES/ProductosServicios/Cemento.aspx;](http://www.cemex.com/ES/ProductosServicios/Cemento.aspx) disponible en línea, tomado el 18-04-2016.

Para cada cuantía de cemento existe una cantidad de agua del total de la agregada que se requiere para la hidratación del cemento; el resto del agua solo sirve para aumentar la fluidez de la pasta para que cumpla la función de lubricante de los agregados y se pueda obtener la manejabilidad adecuada de las mezclas frescas. El agua adicional es una masa que queda dentro de la mezcla y cuando se fragua el concreto va a crear porosidad, lo que reduce la resistencia, razón por la que cuando se requiera una mezcla bastante fluida no debe lograrse su fluidez con agua, sino agregando aditivos plastificantes.

El agua utilizada en la elaboración del concreto y mortero debe ser apta para el consumo humano, libre de sustancias como aceites, ácidos, sustancias alcalinas y materias orgánicas.

En caso de tener que usar en la dosificación del concreto, agua no potable o de calidad no comprobada, debe hacerse con ella cubos de mortero, que deben tener a los 7 y 28 días un 90% de la resistencia de los morteros que se preparen con agua potable<sup>18</sup>.

Para la elaboración de concretos que no se vean afectados por la composición del agua, se hace referencia a la norma NTC 3459, Agua para elaboración de concretos.

### <span id="page-24-0"></span>5.4 AGREGADOS EN EL CONCRETO

Los agregados para la elaboración del concreto son especialmente las gravas y las arenas, también llamados áridos para los cuales se les realizan varios ensayos de laboratorio para confirmar su comportamiento apto para la elaboración de un buen concreto.

### <span id="page-24-1"></span>**5.4.1 ARENA**

 $\overline{\phantom{a}}$ 

<sup>18</sup> http://elconcreto.blogspot.com.co/search/label/El%20Agua%20del%20Concreto

Para este estudio se realizó la valoración de la arena proveniente también de la misma cantera del Rio Guayuriba obteniendo los siguientes resultados:

<span id="page-25-1"></span>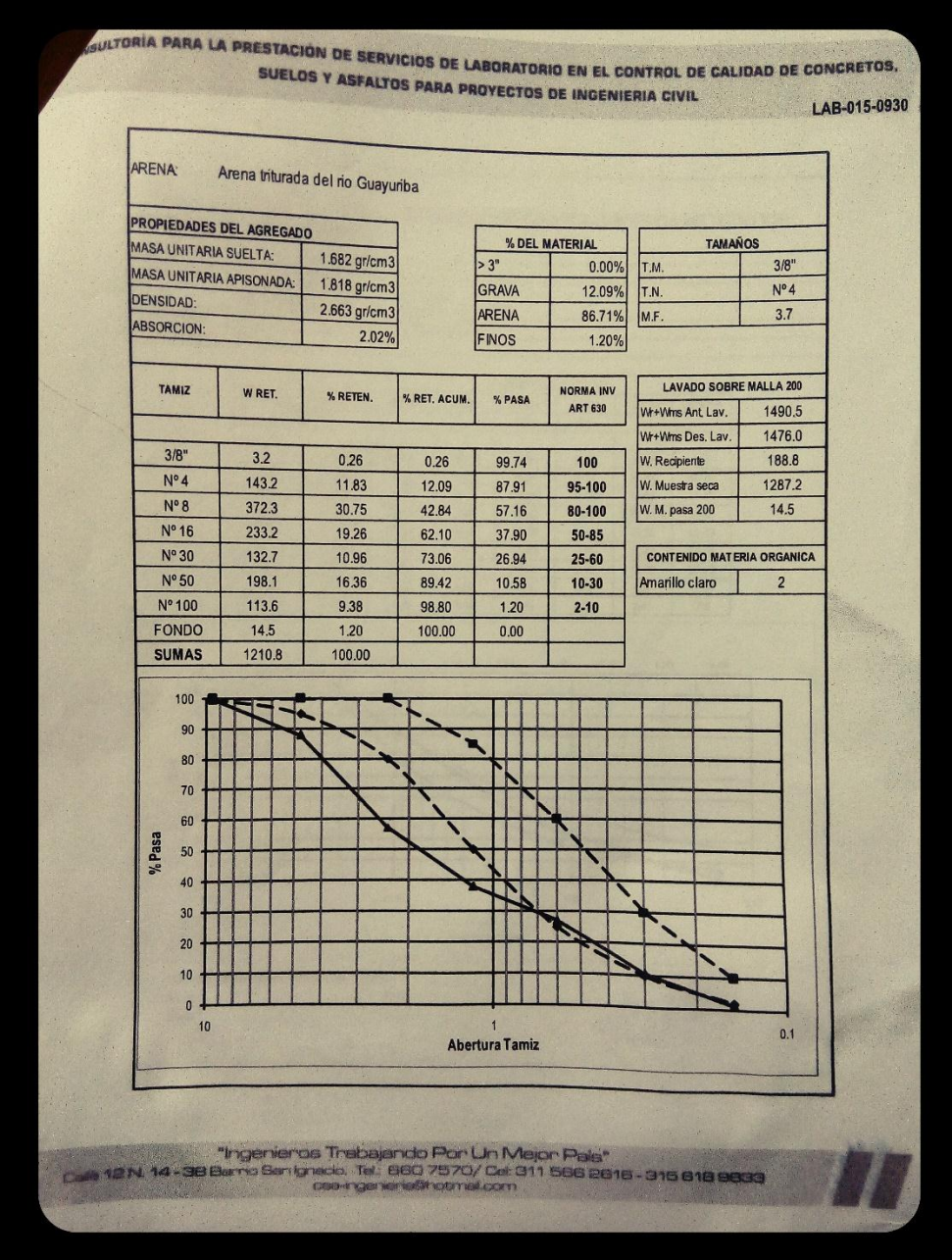

#### *Imagen 1 ESTUDIO REALIZADO A LA ARENA DEL RIO GUAYURIBA*

<span id="page-25-0"></span>**5.4.2 GRAVA**

<span id="page-26-0"></span>En la siguiente tabla se da referencia de los valores de las propiedades físicas del material utilizado, procedente del Rio Guayuriba. Tabla Número 1

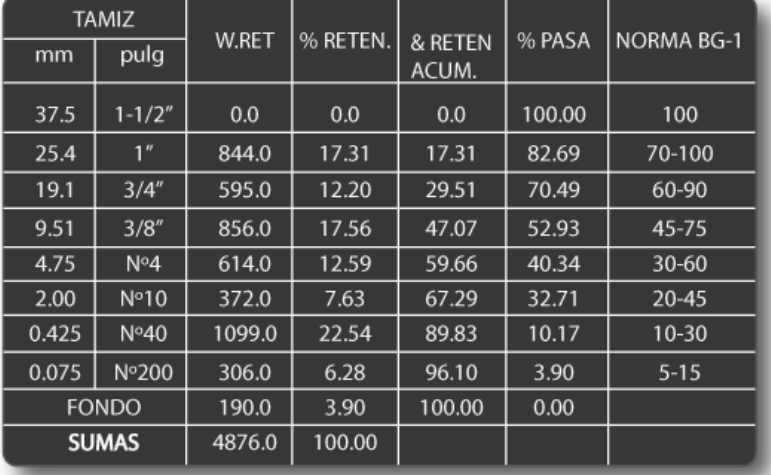

*Tabla 1 Características del Agregado Grueso*

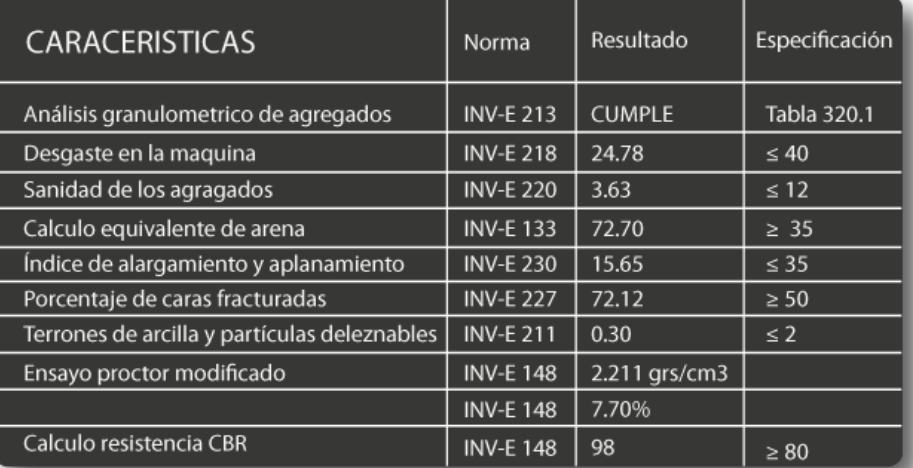

Materiales agregados del rio Guayuriba; Cumpliendo con las normativas vigentes. ● Gravilla 1/2 -3/4 - 1 1/2

● Arena trituracion secundaria y terciaria

**Base y Sub-base granular** 

Los agregados pétreos son componentes fundamentales del concreto hidráulico, del concreto asfáltico y de las bases granulares. Sus características afectan no solo las propiedades del concreto en estado fresco y endurecido sino también el costo del mismo. Los agregados conforman entre el 70% y el 80% del volumen del concreto,

razón por la cual es importante conocer sus propiedades y la influencia de las mismas en las propiedades del concreto para optimizar no solo su uso y explotación, sino también el diseño de mezclas de concreto.

Las características de los agregados en cuanto a su forma, textura y gradación influyen en la trabajabilidad, en el acabado, en la exudación y en la segregación del concreto fresco y afectan la resistencia, la rigidez, la retracción, la densidad, la permeabilidad y durabilidad del concreto en estado sólido.

En este apartado cabe mencionar la rigurosidad de la planta concretera, siguiendo la NTC 77 "MÉTODO DE ENSAYO PARA EL ANÁLISIS POR TAMIZADO DE LOS AGREGADOS FINOS Y GRUESOS"

El componente más costoso del concreto es el cemento. La pasta de cemento (cemento y agua) es el elemento que llena los vacíos entre los agregados, provee la trabajabilidad del concreto en estado fresco y proporciona la adherencia o pega entre los agregados una vez el concreto se endurece. El porcentaje de vacíos de una mezcla de agregados está principalmente relacionado con su gradación, forma y textura.

Los vacíos generados en mezclas de agregados con partículas aplanadas y alargadas generalmente son mayores que en mezclas con partículas redondeadas y por lo tanto la demanda de pasta de estas últimas para alcanzar una trabajabilidad dada y para obtener una adecuada pega entre agregados será menor. El uso de dosificaciones bajas de pasta (dentro de ciertos límites), además de la reducción en costos de producción, tiende a generar menos problemática relacionada con fisuración, calor de hidratación, y durabilidad. En las últimas décadas técnicas de análisis de imágenes han sido utilizadas para evaluar la forma y la textura de partículas. A partir de estas técnicas se han obtenido índices de forma, angularidad y textura que definen cuantitativamente estas propiedades. Los métodos de diseño de mezclas de concreto usados en la actualidad no consideran de una manera directa el efecto de la forma y de la textura de los agregados, por ejemplo en el caso del método de diseño del ACI 211.1 $^{19}$  (1991) se tiene en cuenta parcialmente el efecto de la forma al involucrar el módulo de finura de las arenas y la masa unitaria compacta de los agregados, sin embargo este método no establece variaciones en la cantidad de agua debido a estos factores. Esta problemática sumada a las limitaciones con las que cuentan algunas ciudades en cuanto al suministro de agregados por fuentes de explotación insuficientes, el alto costo económico y el impacto ambiental generado por la explotación, hacen que sea necesario conocer de manera precisa las características de los agregados y la influencia de las mismas en las propiedades del concreto de tal manera que esta información sea considerada de manera explícita y racional en el proceso de diseño de mezclas de concreto.

### **Efecto de la forma de los agregados en el concreto**

Las características de los agregados tienen un efecto significativo en el comportamiento del concreto en estado fresco y endurecido. Las principales características de los agregados que afectan las propiedades del concreto son forma y textura, gradación, absorción, mineralogía, resistencia y módulo de elasticidad, tamaño máximo, gravedad específica, resistencia al ataque de sulfatos y dureza. En la medida en que se determine la influencia de cada una de estas propiedades en el comportamiento del concreto, será posible realizar diseños de mezclas más económicos.

Para lograr una mezcla de concreto óptima se requieren entre otras condiciones que la compacidad de la mezcla de agregados sea la máxima posible con una trabajabilidad adecuada de forma que se minimice la cantidad de pasta de cemento requerida para la pega de los agregados. Igualmente se requiere que sus componentes satisfagan características que permitan que la mezcla de concreto sea durable y cumpla con los requisitos de trabajabilidad y resistencia establecidos durante el diseño. La estimación de la compacidad de una mezcla granular es un problema fundamental para el manejo

 $\overline{\phantom{a}}$ 

 $19$  Código ACI 211.1; 1991

y conocimiento del concreto y depende de 3 parámetros fundamentales: tamaño y distribución de los granos, forma de los granos (morfología y textura) y método de compactación de la mezcla de concreto.

A mayor contenido de vacíos el concreto requiere más pasta de cemento. Se ha encontrado que el requerimiento de pasta de cemento se reduce alrededor de 4% a 5% cuando se utiliza agregado cúbico en vez de agregado alargado y aplanado. Así mismo, como la forma de las partículas afecta la compacidad de la mezcla de agregado, esta tiene una alta incidencia en la demanda de pasta de cemento y por lo tanto en los costos del concreto, y afecta también la trabajabilidad y las propiedades mecánicas concreto. La forma y textura de los agregados afectan la masa unitaria compacta y por lo tanto juegan un papel importante en el desempeño del mortero y del concreto en estado fresco y puede afectar indirectamente su resistencia al afectar la colocación y compactación del concreto.

### <span id="page-29-0"></span>5.5 Relación de Poisson.

Para este trabajo específicamente se puede resumir que la relación de Poisson es simplemente la relación (o división) entre la deformación transversal y la deformación longitudinal de un elemento, en el presente caso de los cilindros de concreto que se han elaborado.

Si se toma un prisma mecánico fabricado en el material cuyo coeficiente de Poisson se pretende medir y se somete este prisma a una fuerza de tracción aplicada sobre sus bases superior e inferior, el coeficiente de Poisson se puede medir como: la razón entre el acortamiento de una longitud situada en un plano perpendicular a la dirección de la carga aplicada, dividido en el alargamiento longitudinal producido. Este valor coincide igualmente con el cociente de deformaciones, de hecho la fórmula usual para el Coeficiente de Poisson es:

 $\nu=-\frac{\varepsilon_{trans}}{}$ 

Donde ε es la deformación<sup>20</sup>.

Se puede decir también que es aquella, cuando un cuerpo se somete a una fuerza y esta tenderá a deformar este elemento en la misma dirección. Sin embargo, siempre que se producen deformaciones en dirección a la fuerza aplicada, también se producen deformaciones laterales. Las deformaciones laterales tienen una relación establecida con las deformaciones axiales, siempre que el material se encuentre en el rango elástico de esfuerzos, es decir que no exceda el esfuerzo del límite de proporcionalidad; la relación es la siguiente:

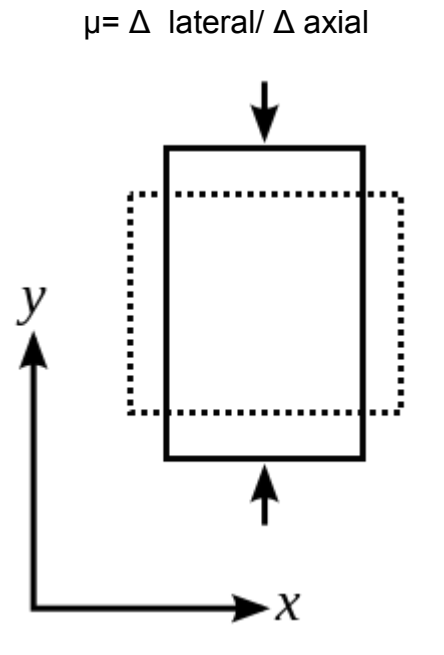

Donde Δ es la deformación unitaria y µ es el coeficiente de Poisson, llamado así en honor a Simón Denis Poisson quien propuso este concepto en 1828.

Cabe recalcar que el rango de valores para el coeficiente es muy pequeño, oscilando de 0.25 y 0.35; existiendo excepciones muy bajas como para algunos

 $\overline{\phantom{a}}$ 

<sup>&</sup>lt;sup>20</sup> https://es.wikipedia.org/wiki/Coeficiente\_de\_Poisson

concretos ( $\mu = 0.1$ ) muy altos como lo es para el hule ( $\mu = 0.5$ ), el cual es el valor más alto posible.<sup>21</sup>

### <span id="page-31-0"></span>5.6 MODULO DE ELASTICIDAD O RELACION DE YOUNG

El módulo de Young o módulo de elasticidad longitudinal es un parámetro que caracteriza el comportamiento de un material elástico, según la dirección en la que se aplica una fuerza. Este comportamiento fue observado y estudiado por el científico inglés del siglo XIX Thomas Young, aunque el concepto fue desarrollado en 1727 por Leonhard Euler, y los primeros experimentos que utilizaron el concepto de módulo de Young en su forma actual fueron hechos por el científico italiano Giordano Riccati en 1782, 25 años antes del trabajo de Young. El término módulo es el diminutivo del término latino modus que significa "medida".

Para un material elástico lineal e isótropo, el módulo de Young tiene el mismo valor para una tracción que para una compresión, siendo una constante independiente del esfuerzo siempre que no exceda de un valor máximo denominado límite elástico, y es siempre mayor que cero: si se tracciona una barra, aumenta de longitud.

$$
E = \frac{F/A}{\Delta\ell/\ell_0} = \frac{\sigma}{\varepsilon}
$$

 $\overline{\phantom{a}}$ 

Resumiendo, el Modulo de Elasticidad es la relación entre la fuerza aplicada al cilindro de concreto y la deformación que este presenta.

## <span id="page-31-1"></span>5.7 MARCO GEOGRÁFICO

El estudio realizado en esta ocacion comprende los materiales que se extraen del cauce del Rio Guayuriba ubicado hacia el occidente de la ciudad de

 $^{21}$  [www.taringa.net/posts/ciencia-educacion/8211004/modulo-de-poisson.html](http://www.taringa.net/posts/ciencia-educacion/8211004/modulo-de-poisson.html)

Villavicencio por la via que conduce hacia Acacias, poblacion distante a unos 30 minutos de la capital del departamento del Meta por via terrestre.

Villavicencio es una ciudad colombiana, capital del departamento del Meta, y es el centro comercial más importante de los Llanos Orientales. Está situada en el Piedemonte de la Cordillera Oriental, al noroccidente del departamento del Meta, en la margen izquierda del río Guatiquía y cuenta con una población urbana de 407 977 habitantes en 2010.1 Presenta un clima cálido y muy húmedo, con temperaturas medias de 27 °C.

Como capital departamental, alberga las sedes de la Gobernacion del meta, la Empresa de Acueducto y Alcantarillado de Villavicencio, la Electrificadora Del Meta, la sucursal del Banco de la República de Colombia y la Cámara De Comercio De Villavicencio. La ciudad se encuentra a 86 kilómetros al sur de la capital de Colombia, Bogotá, a dos horas y media de la capital del pais.

Título de la gráfica

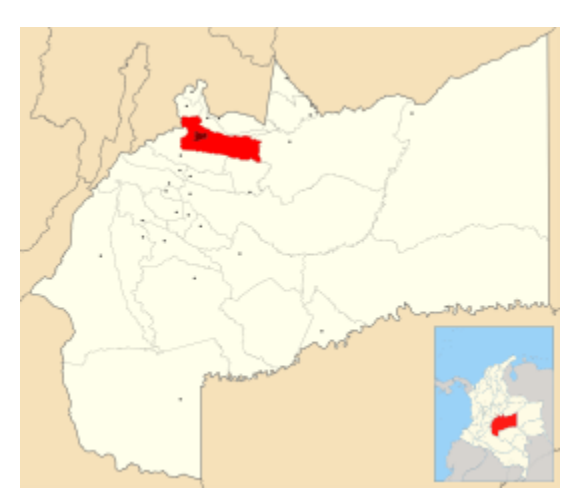

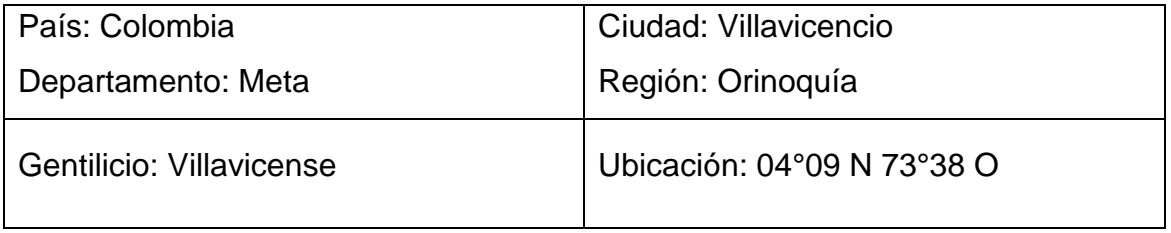

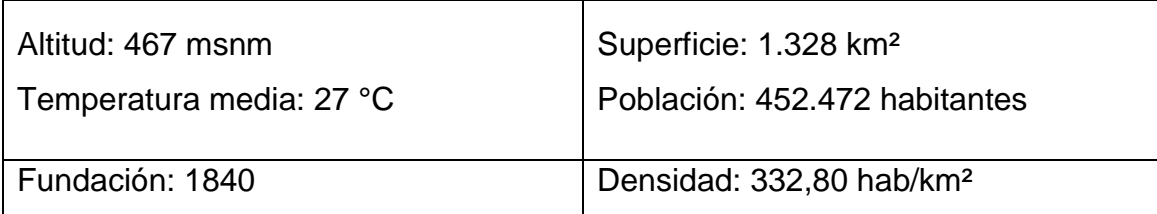

Ubicación de Villavicencio.

Sus límites municipales son:

- Norte: Con los municipos de Restrepo y El Calvario.
- Oriente: con Puerto López.
- Sur: con Acacías y San Carlos de Guaroa.
- Occidente: con Acacías y el Departamento de Cundinamarca.

En el territorio municipal se distinguen dos regiones: una montañosa ubicada al occidente y Noroccidente, formada por el costado de la Cordillera Oriental; la otra, una planicie inclinada ligeramente hacia el Oriente y el Nororiente, corresponde al piedemonte de la cordillera, bordeada al Norte por el río Guayuriba. En la parte central de esta planicie cruzan los ríos Ocoa y Negro, además de numerosos caños y afluentes menores.

### **Hidrografía**

 $\overline{\phantom{a}}$ 

<span id="page-33-0"></span>Entre los principales afluentes que riegan la jurisdicción de Villavicencio están los ríos: Guatiquía, Guayuriba, Negro y Ocoa, así mismo los caños Parrado, Gramalote, Maizaro, Quebrada La Unión, Grande, Quebrada Honda, Buque, Rosablanca y La cuerera, entre otros.<sup>22</sup>

*Imagen 2VISTA AEREA DEL PUNTO DE CANTERA SOBRE EL RIO GUAYURIBA,* 

<sup>22</sup> http://www.villavicencio.gov.co/index.php?option=com\_content&view=article&id=98&Itemid=188

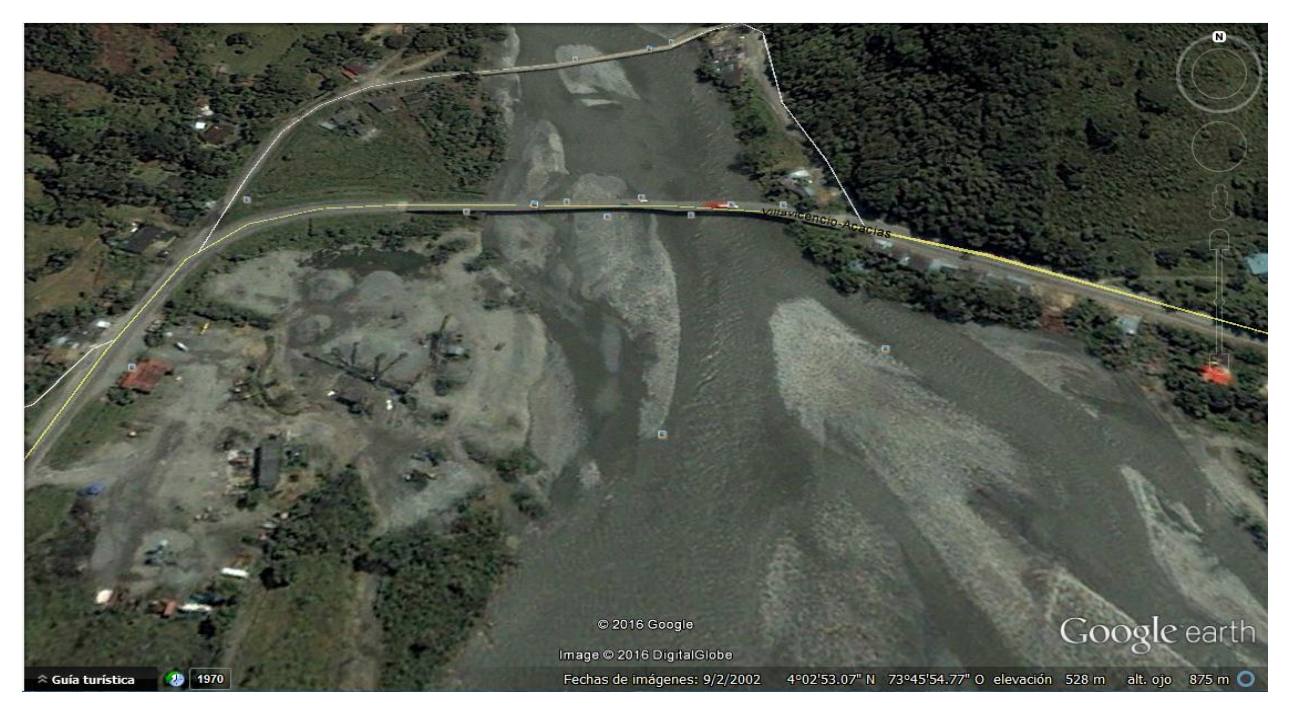

Tomado de Google Earth

La ubicación de las principales canteras de explotacion de material petreo se encuentran en las riveras del Rio Guayuriba a unos 15 minutos via terrestre por la via Villavicencio Acacias, en ambos costados del rio.

<span id="page-34-2"></span>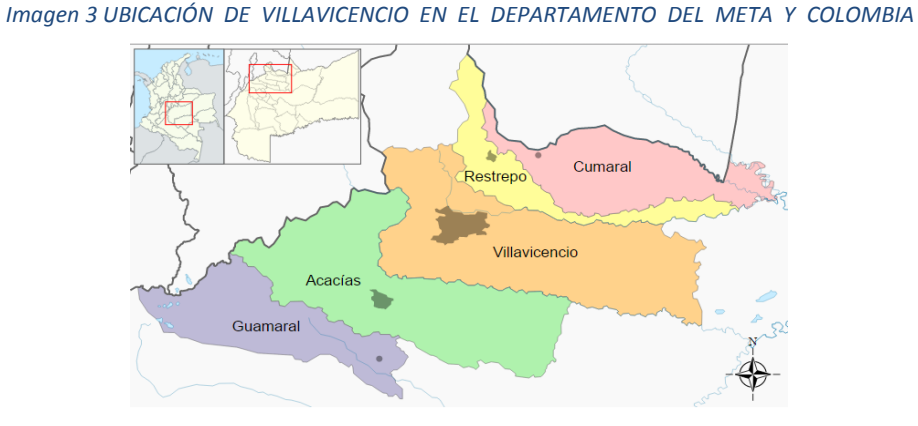

# <span id="page-34-0"></span>5.8 MARCO JURÍDICO Y NORMATIVO

<span id="page-34-1"></span>5.8.1 Reglamento Colombiano de Construcción Sismo Resistente nsr-10

- <span id="page-35-0"></span>5.8.2 NTC – 4025 Método de ensayo para determinar el Modulo de elasticidad estático y la Relación de Poisson en concreto a compresión
- <span id="page-35-1"></span>5.8.3 NTC 673 Ensayo de resistencia a la compresión de cilindros normales de concreto
- <span id="page-35-2"></span>5.8.4 NTC 550 Elaboración y curado de especímenes de concreto en obra.
- <span id="page-35-3"></span>5.8.5 NTC 396 Ingeniería Civil y Arquitectura, Método de ensayo para determinar el asentamiento del concreto.
- <span id="page-35-4"></span>5.8.6 NTC 3459 Concretos. Agua para la elaboración de concretos.
- <span id="page-35-5"></span>5.8.7 NTC 454 Concretos. Toma de muestras de concreto.

# 6 DISEÑO METODOLÓGICO

### <span id="page-36-1"></span><span id="page-36-0"></span>6.1 ENFOQUE METODOLÓGICO

La presente investigación es de un carácter netamente cuantitativo puesto que los instrumentos, técnicas y demás recursos utilizados acordes a los objetivos planteados, se fundamentan en la recolección y el análisis de las muestras de concreto obtenidas directamente de la planta concretera y analizadas en el laboratorio de la facultad de ingeniería, todo esto para determinar la variabilidad de la relación de Poisson y el módulo de elasticidad para concretos de 21 y 28 MPa utilizados en la ciudad de Villavicencio elaborados con material pétreo del rio Guayuriba.

### <span id="page-36-2"></span>6.2 TIPO DE INVESTIGACIÓN

El proyecto realizado es de orientación netamente experimental, puesto que se evaluó el comportamiento de dos grupos de cilindros de concreto elaborados bajo dos criterios que son la resistencia a 21 MPa y de otro grupo su resistencia es de 28 MPa, la recolección de datos es sistemática y comparada en cada uno de sus dos grupos para obtener finalmente las características mecánicas de dichos especímenes.

### <span id="page-36-3"></span>6.3 FASES DE INVESTIGACIÓN

### **Fase 1. Obtención de los cilindros de concreto**

Previamente a la obtención de los cilindros de concreto de 21 y 28 MPa, se debe realizar los estudios pertinentes de los diferentes materiales componentes del concreto objeto de estudio para obtener un margen de confiabilidad y exactitud mayor, disminuyendo en forma considerable aquellas variables que puedan aumentar el margen de error o incertidumbre de los resultados.

## **Fase 2. Obtención de los valores del Módulo de Elasticidad y Relación de Poisson**

Al haber elaborado los cilindros de concreto y su posterior desencofrado, etiquetado y curado en inmersión en agua, se procedió a realizar los laboratorios pertinentes para el cálculo de las relaciones de Poisson y el módulo de Elasticidad de dichos elementos.

Por medio de los equipos de medición del laboratorio de estructuras de la Facultad de Ingeniería Civil de La Universidad La Gran Colombia, se manejaron las muestras de la siguiente manera:

<span id="page-37-0"></span>Medición de los aspectos físicos de los cilindros, (altura promedio, diámetro promedio, peso).

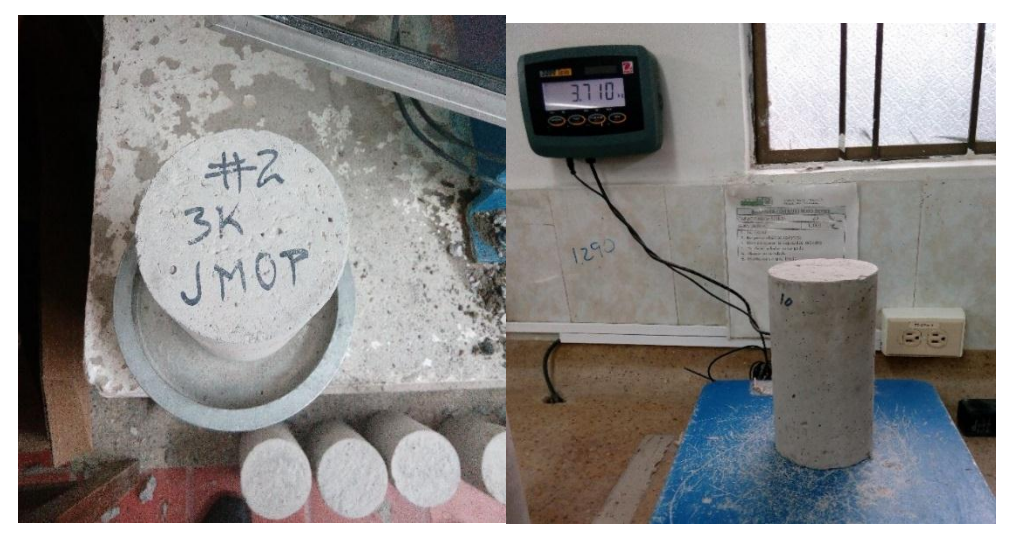

*Imagen 4 MEDICIÓN DE LOS ASPECTOS FÍSICOS DE LOS CILINDROS*

Luego se procedió a realizar el montaje de los anillos con deformímetros vertical y horizontal para realizar la toma de lecturas de cada uno de los cilindros muestra, utilizadas posteriormente para el cálculo de los mencionados Módulo de Elasticidad y Relación de Poisson.

<span id="page-38-0"></span>*Ilustración 2. Armado de anillos y deformímetros. Izquierda, vista de los anillos dispuestos en el cilindro en el equipo de compresión, derecha vista superior del cilindro y los anillos con sus deformímetros.*

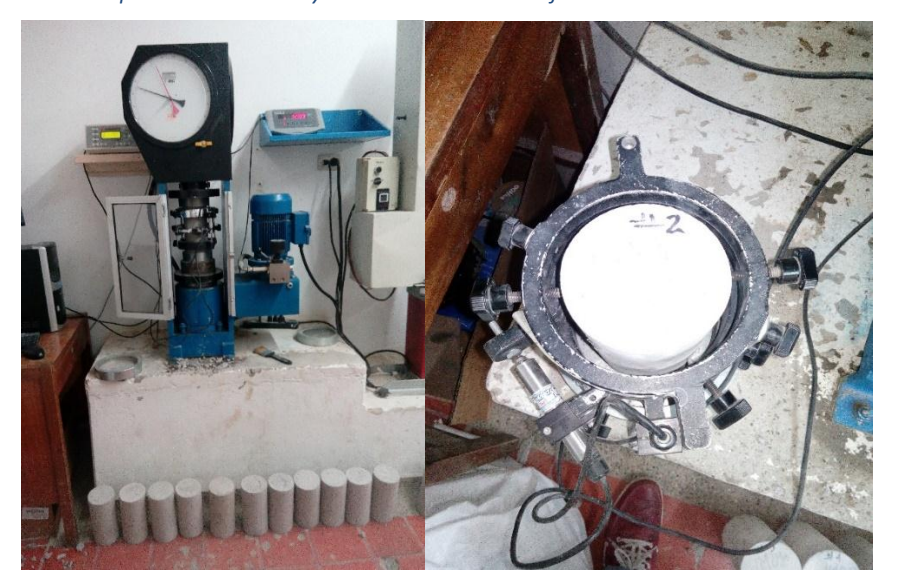

<span id="page-38-1"></span>Posteriormente se llevaron a la falla los cilindros para determinar su resistencia ultima o total.

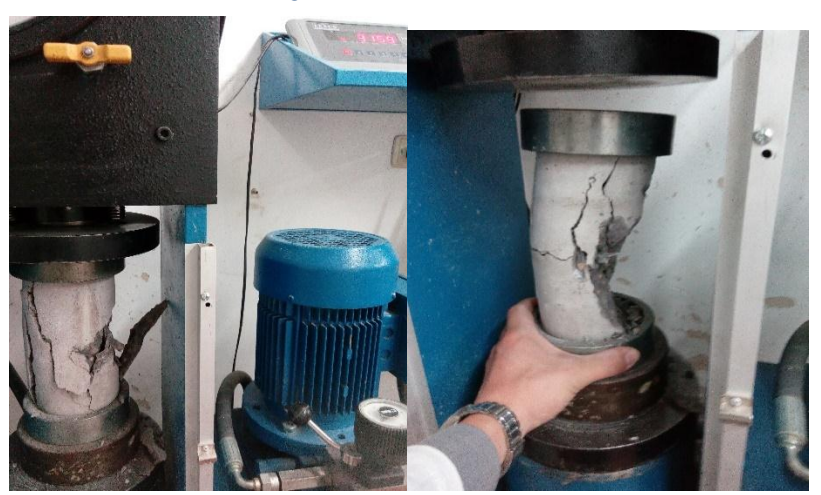

*Imagen 5 CILINDROS FALLADOS*

### **FASE 3. Resultados**

A partir de las ecuaciones y métodos de cálculo para determinar el módulo de elasticidad y relación de Poisson se determinaron los valores obtenidos de los cilindros objeto de estudio lo cual se muestra en las siguientes tablas:

<span id="page-39-2"></span>*Tabla 2 PROMEDIOS DE RELACION DE POISSON Y MODULO DE ELASTICIDAD*

| 14 DIAS 21 MPA |                     | 28 DIAS 21 MPA |                            |
|----------------|---------------------|----------------|----------------------------|
|                | POISSON ELASTICIDAD |                | <b>POISSON ELASTICIDAD</b> |
| 0.20           | 19288,07474         | 0.19           | 20543,90181                |

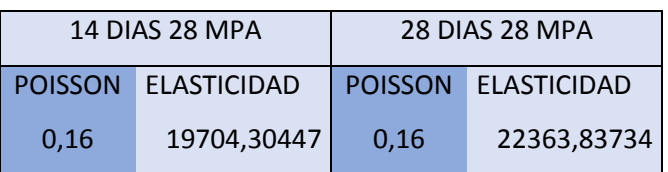

*Tabla 3 RESISTENCIAS MAXIMAS Y SU DESVIACION ESTANDAR*

<span id="page-39-3"></span>

| 14 DIAS 21 MPA |                | 28 DIAS 21 MPA       |                 |                      |
|----------------|----------------|----------------------|-----------------|----------------------|
|                | <b>MAX MPA</b> | <b>DESV ESTANDAR</b> | <b>MAX MPA</b>  | <b>DESV ESTANDAR</b> |
| 34,32          |                | 2,457173078          | 36,55           | 1,697439221          |
|                |                |                      |                 |                      |
| 14 DIAS 28 MPA |                | 28 DIAS 28 MPA       |                 |                      |
|                | <b>MAX MPA</b> | <b>DESV ESTANDAR</b> | <b>MAAX MPA</b> | <b>DESV ESTANDAR</b> |
|                | 39,11          | 1,979611637          | 41,67           | 1,979611637          |

## <span id="page-39-0"></span>6.4 DISEÑO EXPERIMENTAL

# <span id="page-39-1"></span>**6.4.1 DISEÑO DE MEZCLA**

Para la elaboración de los cilindros de concreto objeto de estudio se realizó el siguiente diseño de mezcla.

*6.4.1.1 Concreto de 21 MPa (3000 PSI)*

Inicialmente se escoge, según los elementos a construir, el tipo de asentamiento, que en este caso es de 4".

Seguido el valor máximo nominal del agregado (3/4"), estimar el contenido de aire y la cantidad de agua de mezclado. Por último, se estimó que la cantidad de cemento, (relación a/c ) de la mezcla, como se muestra en las siguientes imágenes.

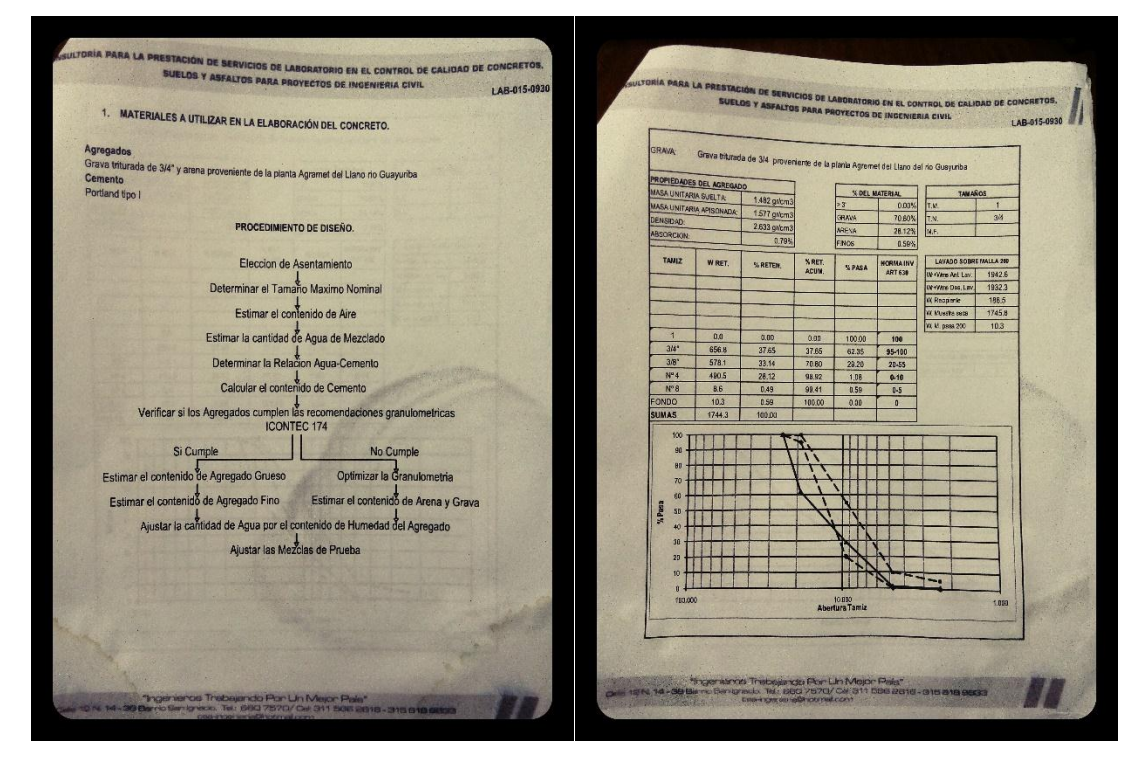

<span id="page-40-1"></span>*Imagen 6 PASOS DE DISEÑO DE MEZCLA (izquierda) VALORES DE DISEÑO DE MEZCLA (derecha)*

*6.4.1.2 Concreto de 28 MPa (4000 PSI)*

### <span id="page-40-0"></span>**6.4.2 PROCEDIMIENTO**

### MATRIZ DE TRABAJO DE CAMPO

Para la obtención de los datos requeridos para este trabajo, se realizó una selección de cilindros de concreto elaborados en planta de la compañía CONSTRUCSEN de la cual salen diferentes tipos de elementos estructurales tipo IDU para proyectos realizados en todo lo largo y ancho del departamento, además de concreto para obras en la ciudad y algunas poblaciones aledañas, planta que tiene su domicilio en la ciudad de Villavicencio, Meta; cada una de

estas series de muestras, tuvieron unas muestras patrón que fueron utilizadas como referencia para las demás muestras llevadas a ensayo, de los cuales se obtuvo los datos de resistencia, Poisson y Modulo de elasticidad.

| <b>LOTE</b>               | <b>RESISTENCIA</b> |                        |                |                |
|---------------------------|--------------------|------------------------|----------------|----------------|
|                           |                    | 14 DIAS                | 28 DIAS        | POR LOTE       |
| $1$ A-B                   | 21 MPa             | $\overline{2}$         | 2              | 4              |
| (MUESTRA PATRON)          |                    |                        |                |                |
| $\overline{2}$            | 21 MPa             | 10                     | 10             | 20             |
| 3                         | 21 MPa             | 10                     | 10             | 20             |
| 4 A-B<br>(MUESTRA PATRON) | 28 MPa             | $\overline{2}$         | $\overline{2}$ | $\overline{4}$ |
| $\overline{\mathbf{5}}$   | 28 MPa             | 9                      | 9              | 18             |
| $6\phantom{1}6$           | 28 MPa             | 10                     | 10             | 20             |
|                           |                    | <b>TOTAL CILINDROS</b> |                | 86             |

<span id="page-41-0"></span>*Tabla 4 CILINDROS DE CONCRETO, MUESTRAS ANALIZADAS*

Descripción de la cantidad de cilindros objeto de estudio y su correspondiente resistencia.

### **CRONOGRAMA DE CAMPO**

Al haber obtenido las probetas de concreto, se procedió a realizar el almacenamiento de los moldes, para desencofrarlos a las 24 de horas de fundidos, posteriormente se separaron en cada uno de los lotes ochenta y seis cilindros de muestra, los cuales serán distribuidos así:

Dos (2) cilindros, llamados lote 1 A-B, fueron la muestra patrón para los cilindros de 21 MPa, de los cuales se conformaron los lotes 2 y 3 de estos se tomaron diez (10) cilindros para ser fallados a los 14 días y diez (10) más para ser analizados a los 28 días de curados. En total se obtuvo (20) veinte cilindros del Lote 2 y (20) veinte más del lote 3.

A su vez, otros dos (2) cilindros, que fueron el Lote 4 A-B, son las muestras patrón para los especímenes con resistencia de 28 MPa y de manera similar se elaboraron nueve (9) cilindros para 14 días y nueve (9) cilindros para 28 días que conforman el Lote 5 y el Lote 6 tiene la misma conformación para un total de 18 cilindros del Lote 5 y 20 cilindros del Lote 6. De esta manera se obtuvieron un total de ochenta y seis cilindros de concreto para la consecución del proyecto.

Estos procedimientos se han realizado bajo el cumplimiento estricto de las normatividades NTC 454, "Concreto fresco, toma de muestras"; NTC 396 Ensayo de asentamiento del concreto; NTC 550 Concretos. Elaboración y curado de especímenes de concreto en obra.

#### **Evaluación de las propiedades del concreto**

La forma de las partículas del agregado puede afectar las propiedades del concreto en estado fresco y en estado endurecido. Al dosificar concretos con diferentes agregados, puede variar la trabajabilidad del mismo y sus propiedades mecánicas. Los agregados con diferente forma tienen diferente superficie específica, por esta razón, la demanda de pasta para alcanzar una misma trabajabilidad y una misma resistencia puede variar. Al obtener la uniformidad que se espera en los materiales agregados a utilizar en este trabajo, se obtendrán datos referidos específicamente a un solo tipo de agregado, que en este caso es proveniente de las empresas que tiene sus canteras en las riveras del Rio Guayuriba.

De esta manera se reduce, al menos en un gran porcentaje la variabilidad de condiciones con respecto a los materiales utilizados, esperando poca variación en los resultados a obtener.

l

Se descartaron dos muestras de concreto por presentar golpes por accidente de obra.

Por último, delimitadas las variables a su mínima expresión, se trabajarán concretos elaborados con cemento Portland tipo I, del cual se estudiaran sus características particulares.

<span id="page-43-0"></span>Se realizaron los cilindros de concreto para este estudio con cemento CEMEX SUPERRESISTENTE PORTLAND TIPO I.

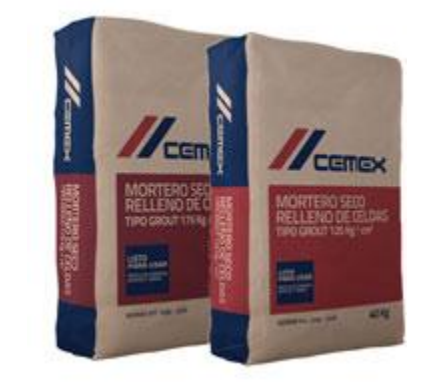

*Imagen 7 Cemento Cemex Superresistente Portland Tipo I*

*Tomado de http://www.cemexcolombia.com/SolucionesConstructor/Grouting.aspx*

# 7 RESULTADOS Y ANÁLISIS

<span id="page-44-0"></span>A partir de los datos obtenidos en los ensayos de laboratorio, realizados en la Facultad de Ingeniería Civil de La Universidad La Gran Colombia, se presenta su ulterior análisis, en cuanto a la resistencia obtenida de los cilindros y las relaciones de Poisson y Módulo de Elasticidad obtenidos.

### <span id="page-44-1"></span>7.1 MATERIALES

Los materiales utilizados para este proyecto fueron extraídos directamente de las canteras del Rio Guayuriba, cercano a la ciudad de Villavicencio, Meta, dada su proximidad a la ciudad y la demanda en alza por el gremio de la construcción, para realizar gran variedad de proyectos, los cuales en su gran mayoría no requieren de concretos de alta resistencia, sino más bien, concretos convencionales, como es este caso.

Para los agregados gruesos se realizó un estudio de gradación para estimar sus características físicas y corroborar su buen aporte a la mezcla de concreto. De similar forma para las arenas o agregados finos, provenientes de este mismo rio, también se realizó un ensayo de laboratorio y estimar su correcto aporte al concreto elaborado.

### <span id="page-44-2"></span>7.2 RELACIÓN DE POISSON Y MODULO DE ELASTICIDAD

Los datos obtenidos de los cilindros de concreto dan clara muestra de un correcto manejo de los procedimientos para su diseño, elaboración, curado y determinación de sus propiedades mecánicas, esto se puede evidenciar por la baja variación que tienen las resistencias, la relación de Poisson y módulo de elasticidad que se obtuvo, esto se presenta en la siguiente tabla:

#### <span id="page-45-0"></span>*Tabla 5 CÁLCULOS 21 MPA A 14 DIAS*

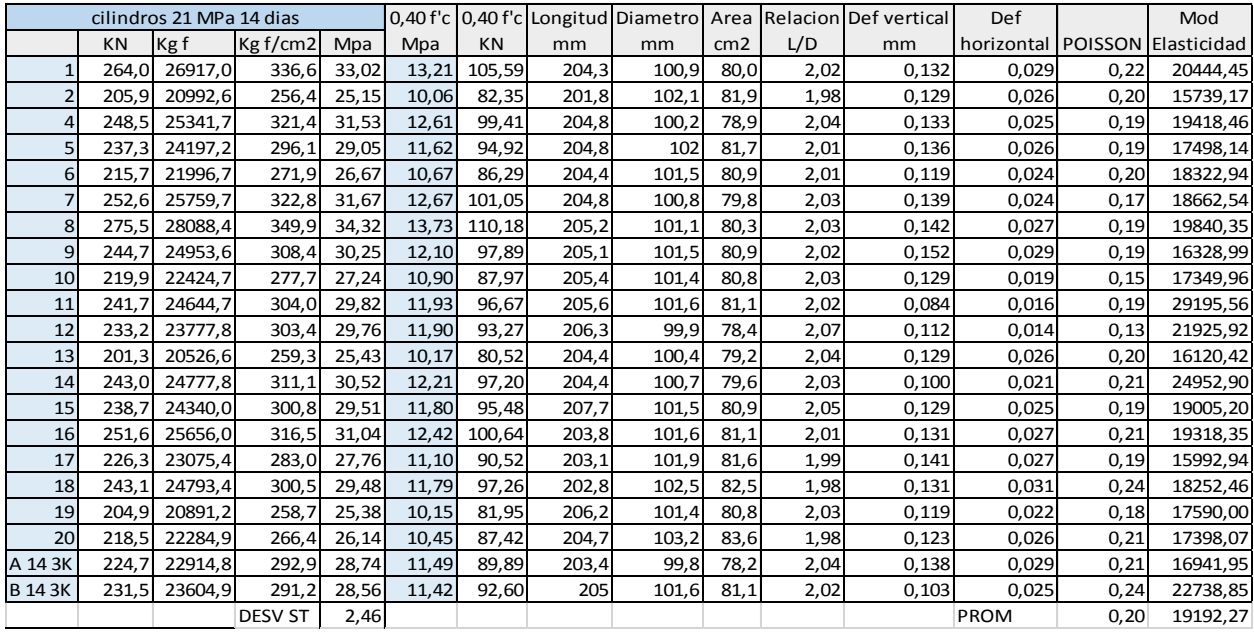

Se aprecia en esta tabla el cálculo completo para cilindros de 21 MPa de resistencia de los Módulos de elasticidad con su promedio, Relación de Poisson con su promedio y la resistencia máxima alcanzada por cada uno de los cilindros con su desviación estándar.

#### <span id="page-45-1"></span>*Tabla 6 CALCULOS PARA 21 MPA Y 28 DIAS*

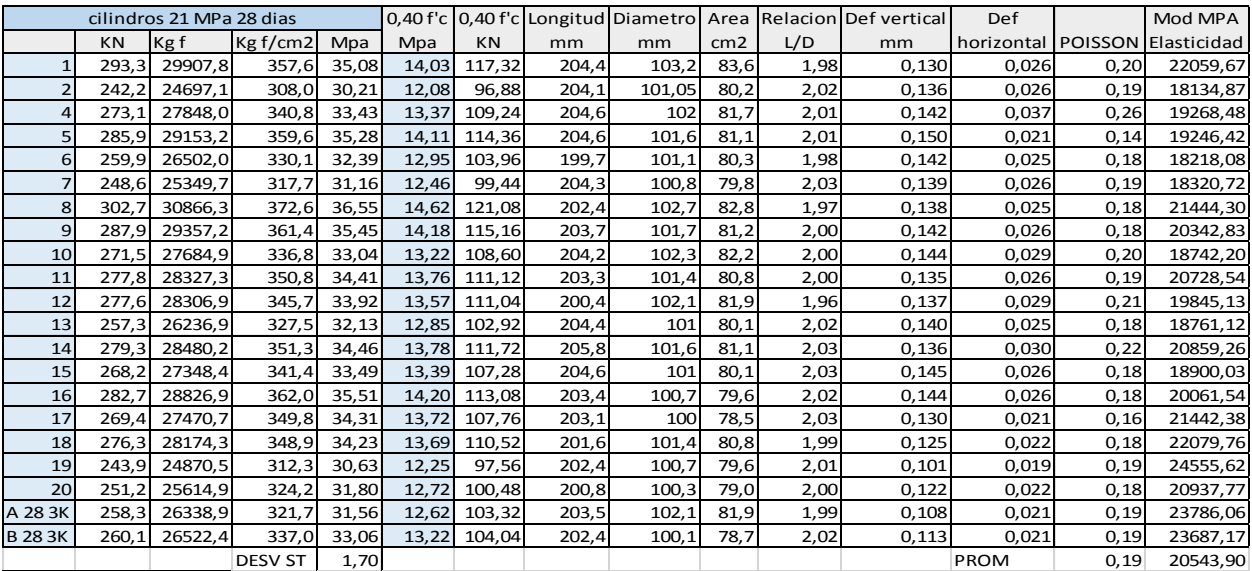

De manera similar se muestra la siguiente tabla donde se observa los valores obtenidos para los cilindros de 21 MPa con 28 días de curado.

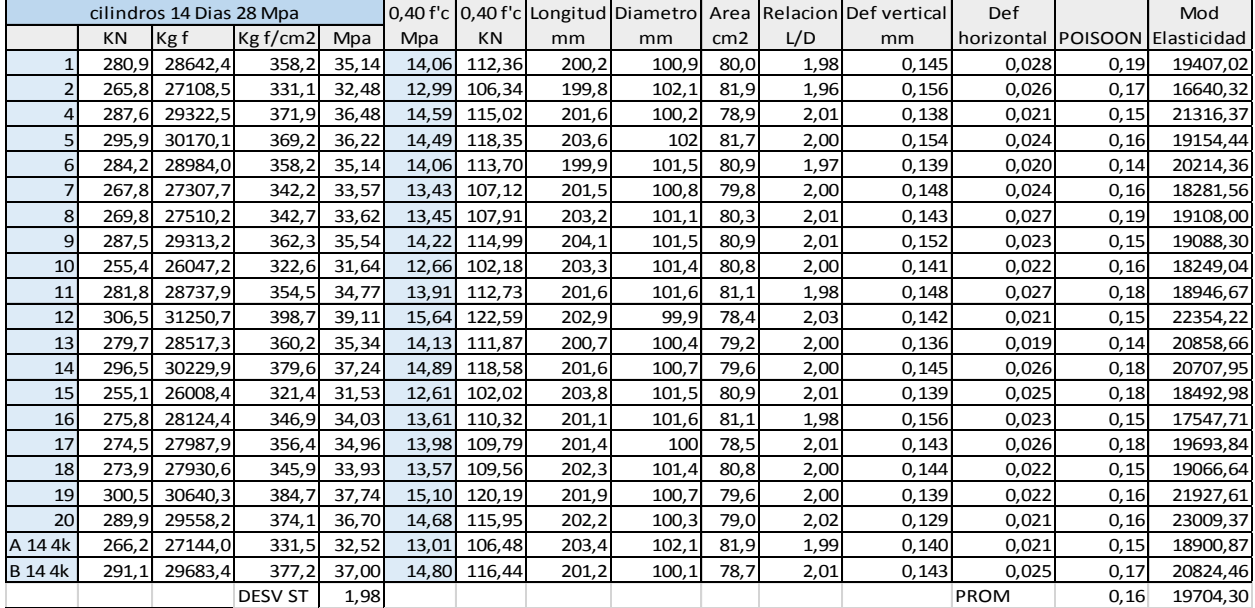

#### <span id="page-46-0"></span>*Tabla 7 CALCULOS PARA 28 MPA Y 14 DIAS*

Se puede apreciar, al igual que en las dos tablas anteriores, los valores obtenidos de Resistencia de los cilindros y su desviación estándar.

<span id="page-46-1"></span>*Tabla 8 CALCULOS PARA 28 MPA Y 28 DIAS*

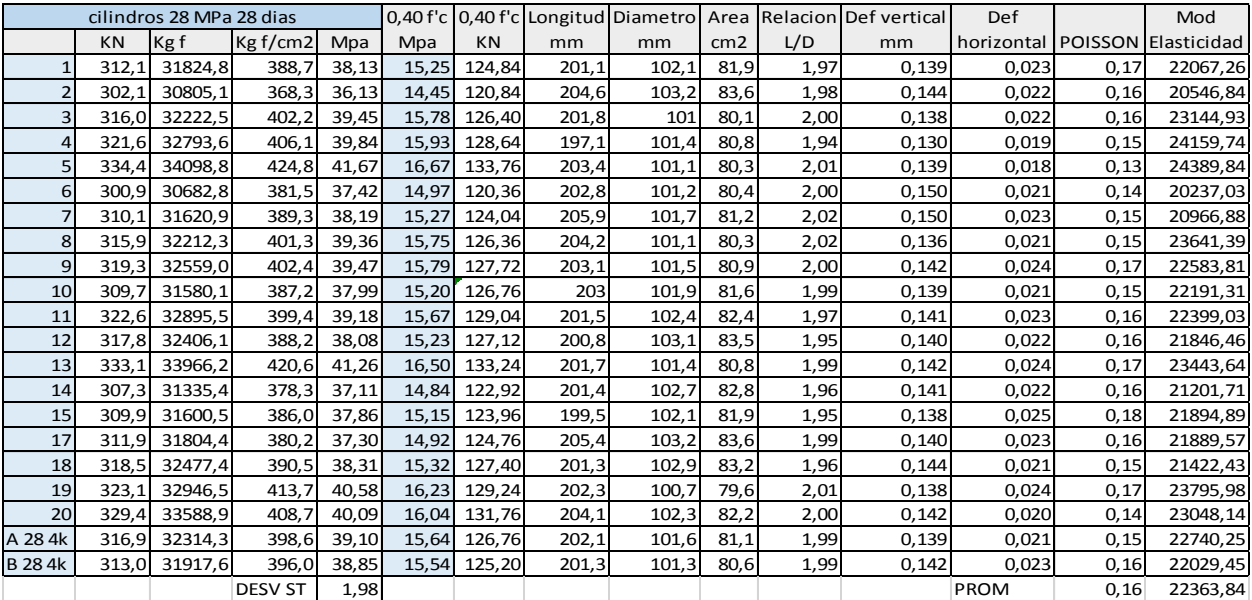

Por último, se presenta la tabla 6 de cilindros con resistencia de 28 MPa y 28 días de curado y sus respectivos datos.

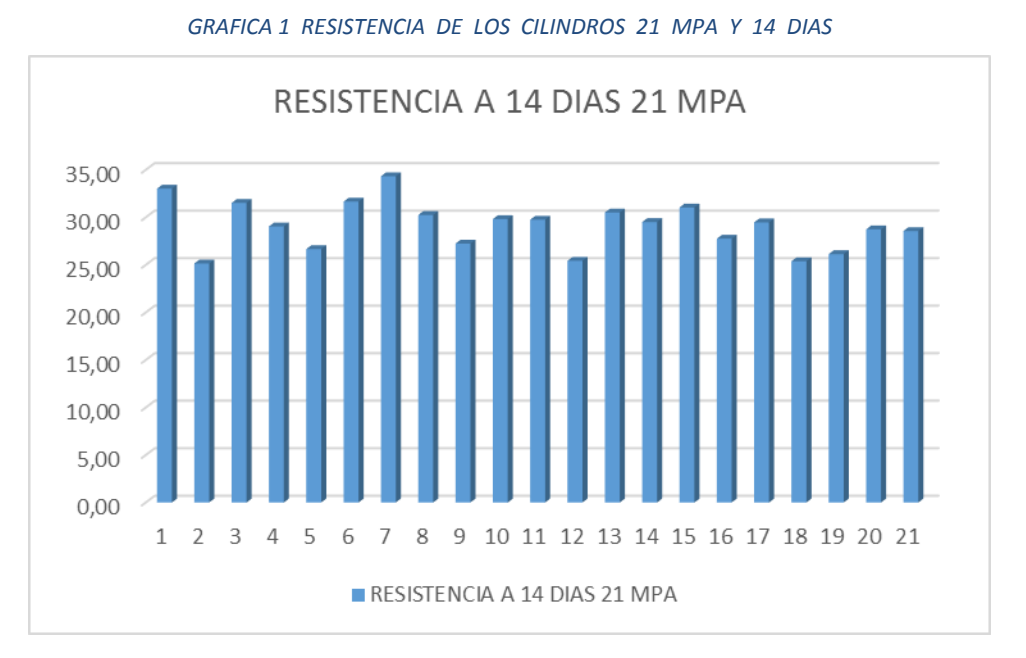

En la gráfica de Resistencia de los cilindros de 21 MPa a 14 días se puede apreciar los valores de cada uno de ellos.

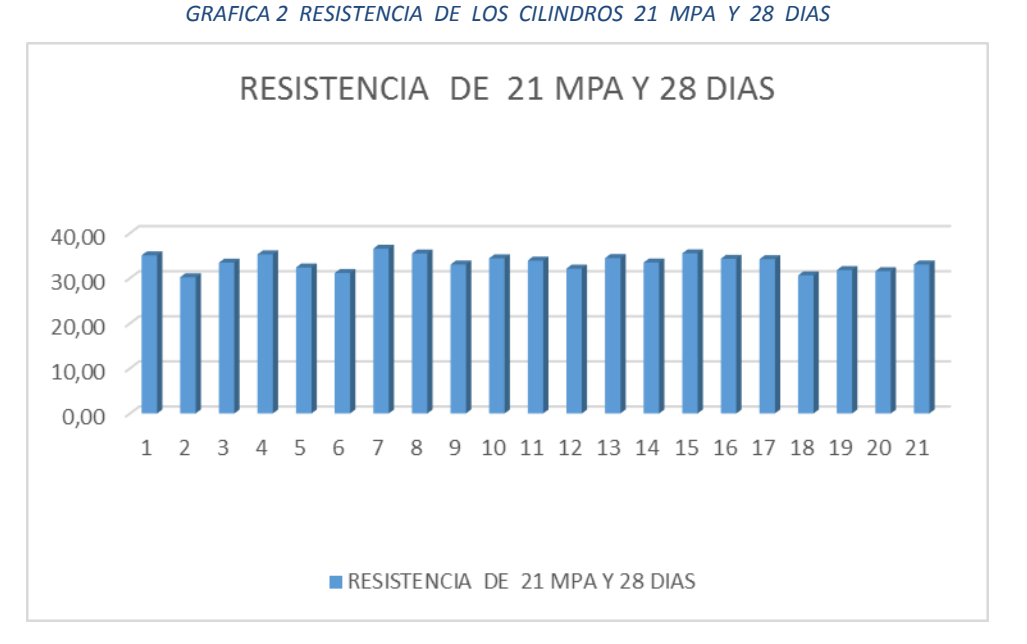

En estas gráfica se visualiza que todos los cilindros han mostrado un comportamiento esperado, dando valores iguales o mayores al de diseño f'c 21MPa.

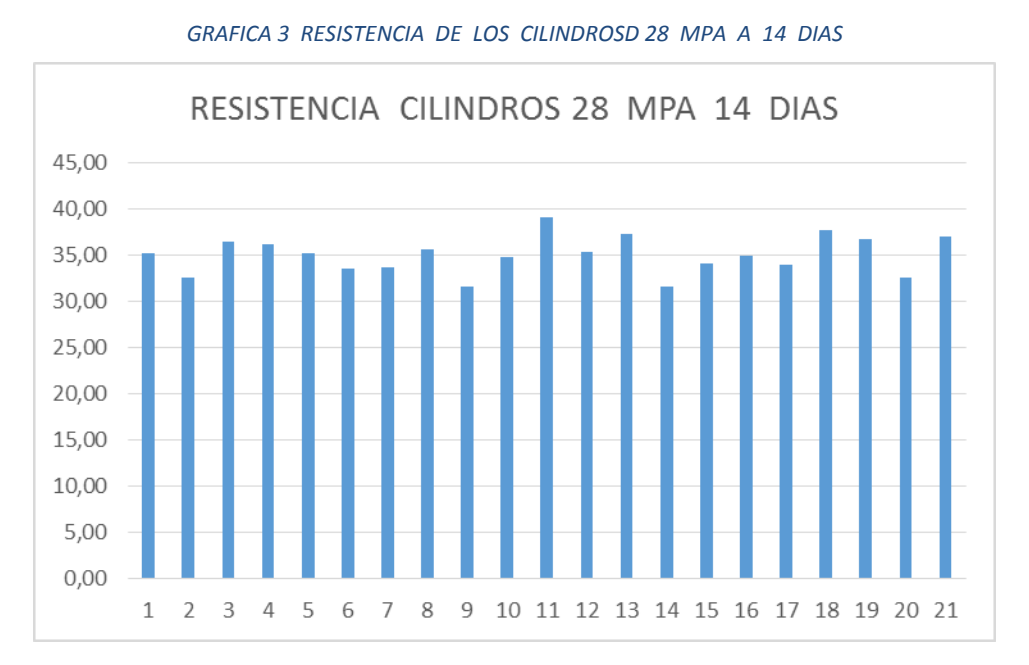

Se observa la variación de las resistencias de los cilindros a 14 días de 28 MPa de diseño, todos han cumplido con el esfuerzo máximo de diseño.

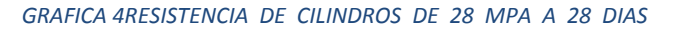

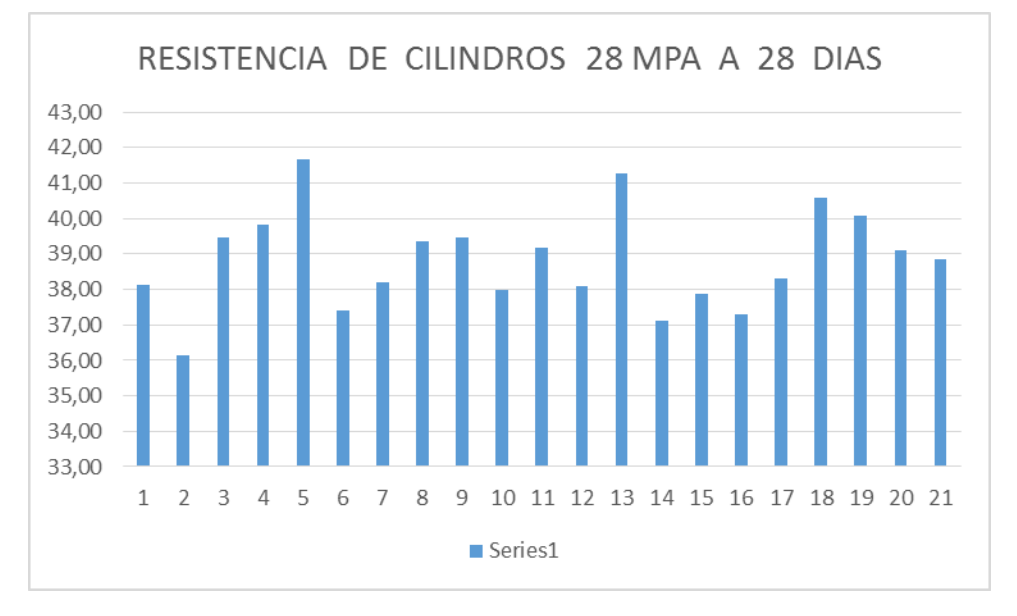

Se puede ver claramente una variación un poco mayor de la resistencia comparada con las gráficas anteriores, pero de igual manera cumplen con el diseño de resistencia nominal de 28 MPa.

### <span id="page-49-0"></span>7.3 RESUMEN DE LOS DATOS OBTENIDOS

A partir de los datos obtenidos se analizó el porcentaje de variación de las resistencias de cada uno de los grupos comparando el mayor y menor valor obtenidos en cada uno de ellos. Tabla N 8.

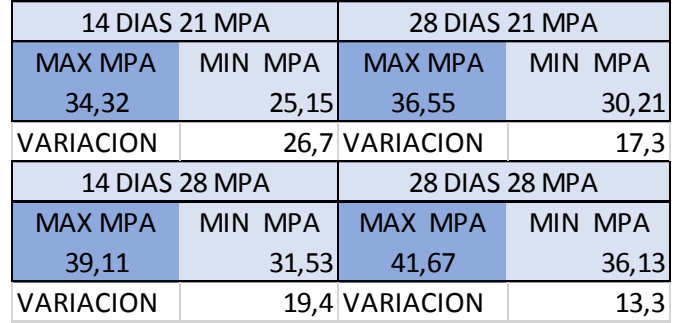

<span id="page-49-1"></span>*Tabla 9 COMPARATIVO ENTRE LOS VALORES MAXIMOS Y MINIMOS DE RESISTENCIAOBTENIDOS*

<span id="page-49-2"></span>Se destaca una gran variación del módulo de elasticidad dentro del grupo de cilindros de 21 MPa a 14 días de curados correspondiente al 46,1%, en los demás grupos de cilindros la diferencia en porcentajes de variación del mayor respecto al menor es menos drástica.

| VARIACION MODULO DE ELASTICIDAD |                |                |            |  |  |
|---------------------------------|----------------|----------------|------------|--|--|
| 14 DIAS 21 MPA                  |                | 28 DIAS 21 MPA |            |  |  |
| <b>MIN</b>                      | <b>MAX</b>     | <b>MIN</b>     | <b>MAX</b> |  |  |
| 15739,17                        | 24952,898      | 18134,87       | 25307,3192 |  |  |
| <b>VARIACION</b>                |                | 36,9 VARIACION | 28,3       |  |  |
|                                 | 14 DIAS 28 MPA | 28 DIAS 28 MPA |            |  |  |
| <b>MIN</b>                      | <b>MAX</b>     | <b>MIN</b>     | <b>MAX</b> |  |  |
| 16640,32                        | 23009,3682     | 20237,03       | 24389,8404 |  |  |
| VARIACION                       |                | 27,7 VARIACION | 17.0       |  |  |

*Tabla 10 VARIACION MODULO DE ELASTICIDAD*

Las variaciones de los grupos de cilindros estudiados tiene principalmente como antecedente, que es un material heterogéneo el cual presenta comportamientos dispares por el tipo de agregado con el cual se realice dichas muestras de concreto, pero esto está contemplado dentro del diseño de mezcla y no es tan fuertemente marcado como podría esperarse de otros materiales.

## 8 CONCLUSIONES

<span id="page-51-0"></span>Debido al desarrollo correctamente controlado desde un comienzo de este trabajo de concretos de 21 y 28 MPa de resistencia, se advierte que en general dicho concreto a tenido un comportamiento esperado tanto en resistencia como en Modulo de Elasticidad y Relación de Poisson, dicho además, cumpliendo con la normatividad vigente para el territorio nacional, la NSR 10.

Además de su buen comportamiento, se puede relacionar estos resultados con el correcto desarrollo de la normatividad exigida para realizar la toma de muestras de concreto, el diseño del mismo y los pasos necesarios para realizar correctamente los ensayos con los cuales se obtuvo los datos anteriormente consignados.

Se observa que a edades mayores del concreto, este presenta un mayor módulo de elasticidad, pero de manera contraria, el comportamiento de La Relación de Poisson disminuye a medida que la resistencia del concreto es mayor.

# 9 ANEXOS

### <span id="page-52-0"></span>DATOS OBTENIDOS PARA CILINDROS DE 14 DIAS Y 21 MPA

*ANEXO 1 DATOS OBTENIDOS DEFORMACIONES Y CARGA CILINDRO 2 14 DIAS 21 MPA*

# **User Defined Test Lateral Except COST EXECUTE:** UGC

### Database Path

### C:\Users\Administrador\Documents\OSCAR-FELIPE\JUAN1.HSD

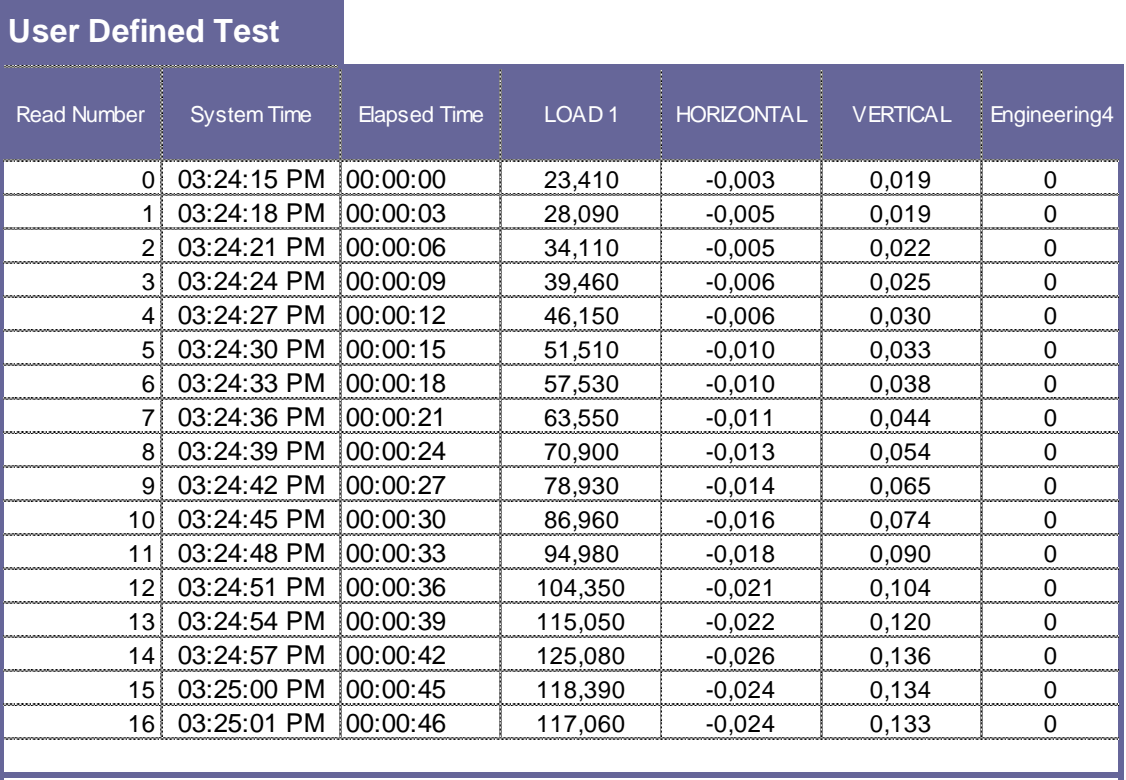

Test Date:19/04/2016 03:53:56 p.m.

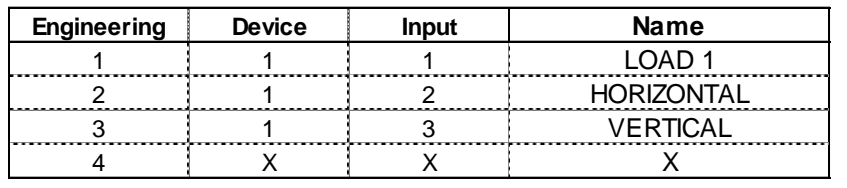

# **User Defined Test Linear Contract Contract Contract Contract Contract Contract Contract Contract Contract Contract Contract Contract Contract Contract Contract Contract Contract Contract Contract Contract Contract Contr**

#### Database Path

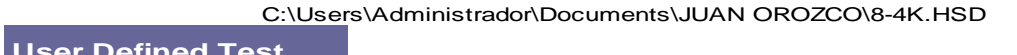

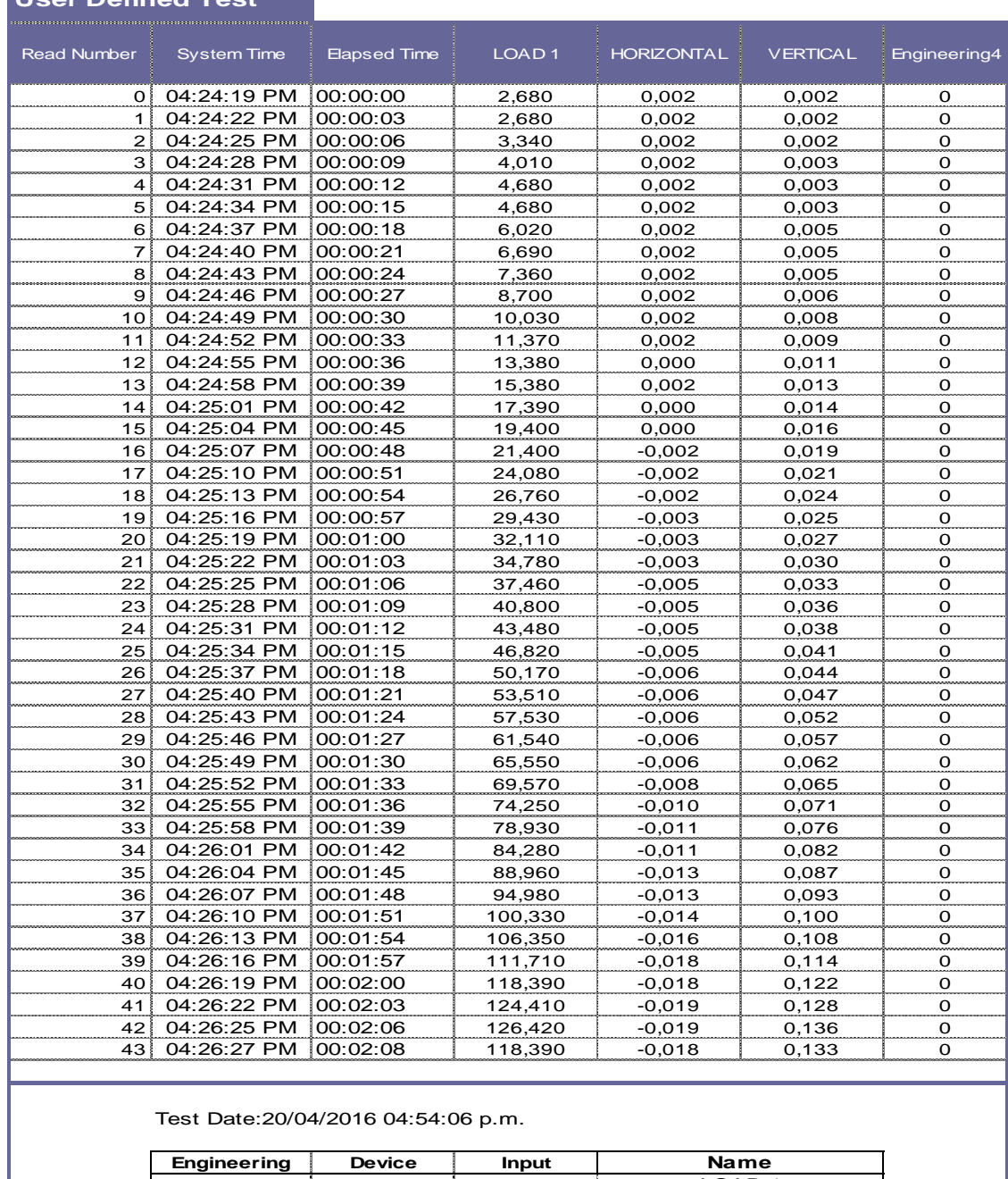

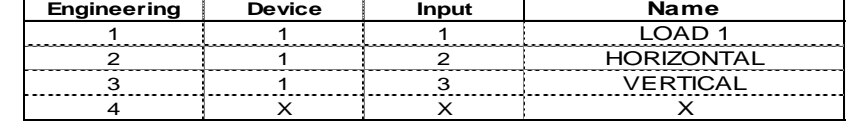

### Database Path C:\Users\Administrador\Documents\JUAN OROZCO\0001-3KV.HSD

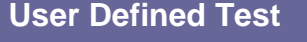

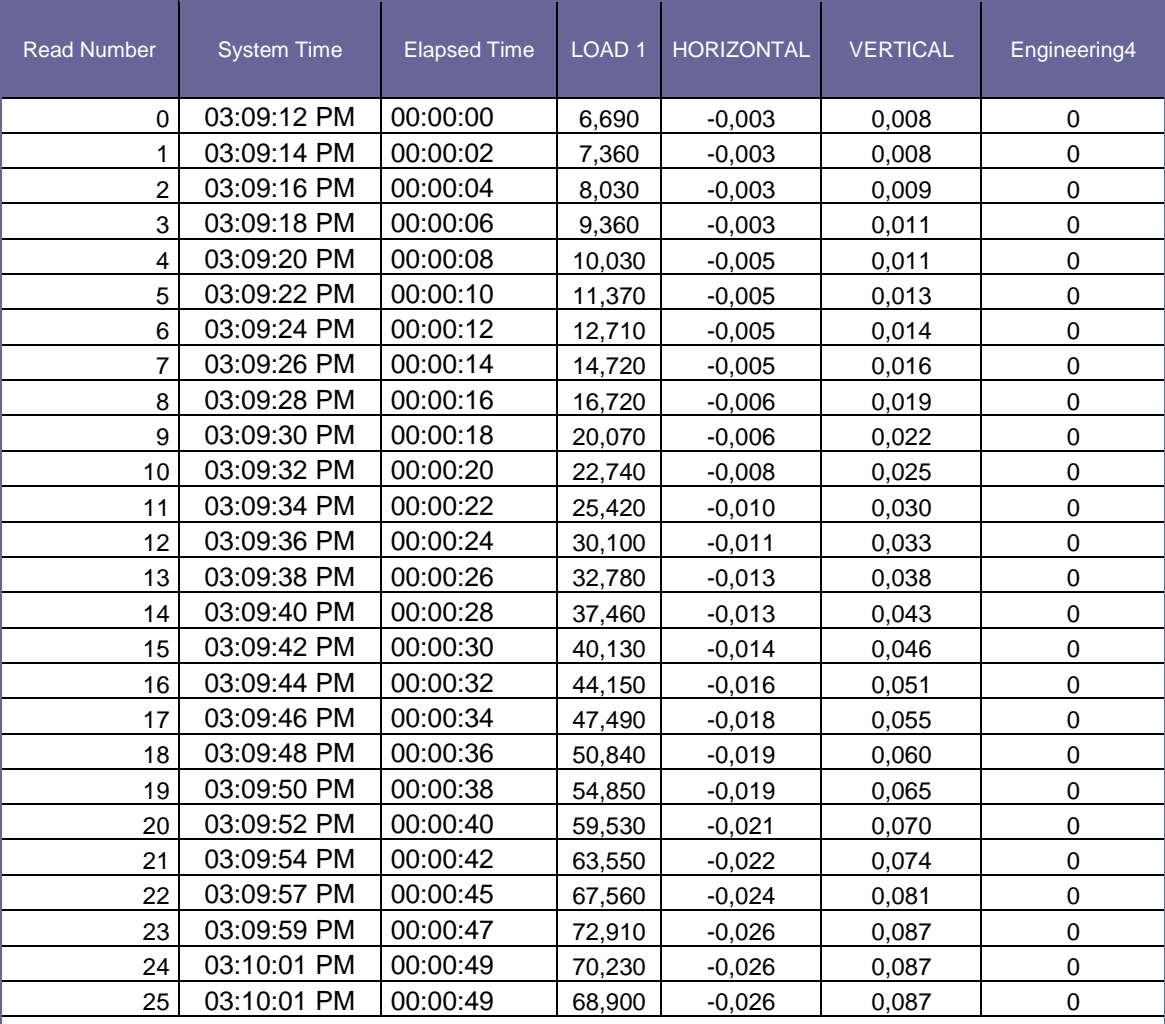

### Test Date:22/04/2016 03:39:05 p.m.

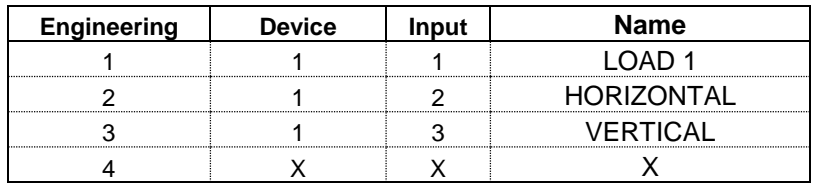

# **User Defined Test Linear Contract CONGO UGC**

#### Database Path

### C:\Users\Administrador\Documents\JUAN OROZCO\3KV\02-3KV.HSD

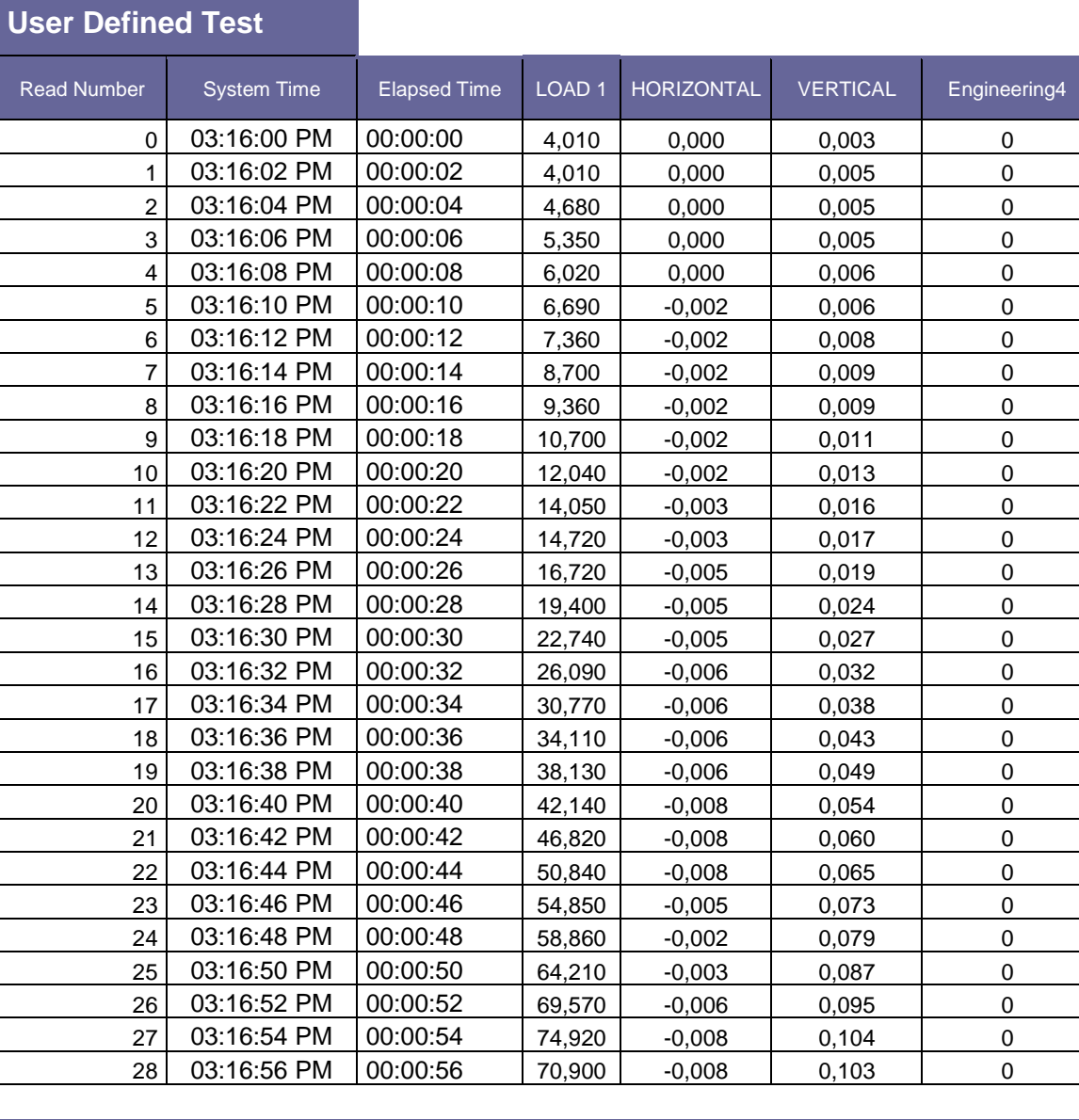

### Test Date:22/04/2016 03:45:52 p.m.

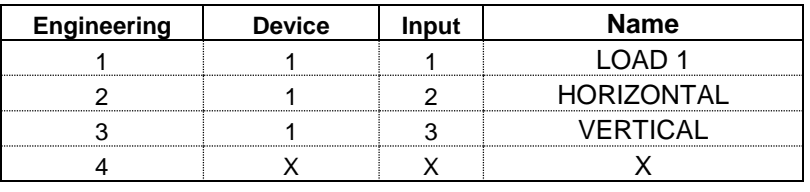

# **User Defined Test Linear Contract CONGO UGC**

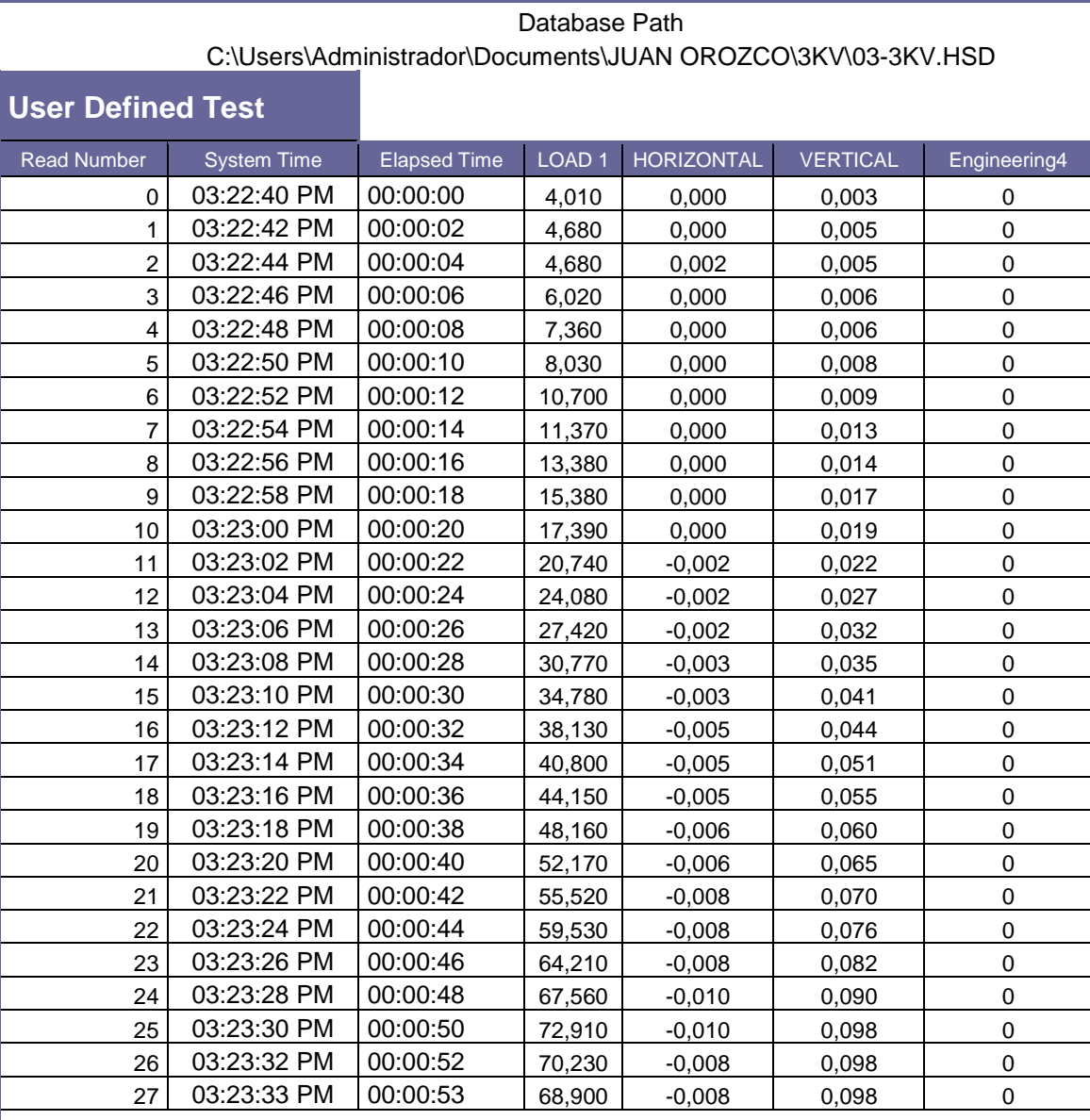

### Test Date:22/04/2016 03:52:32 p.m.

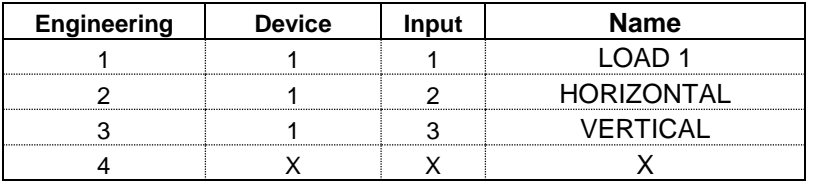

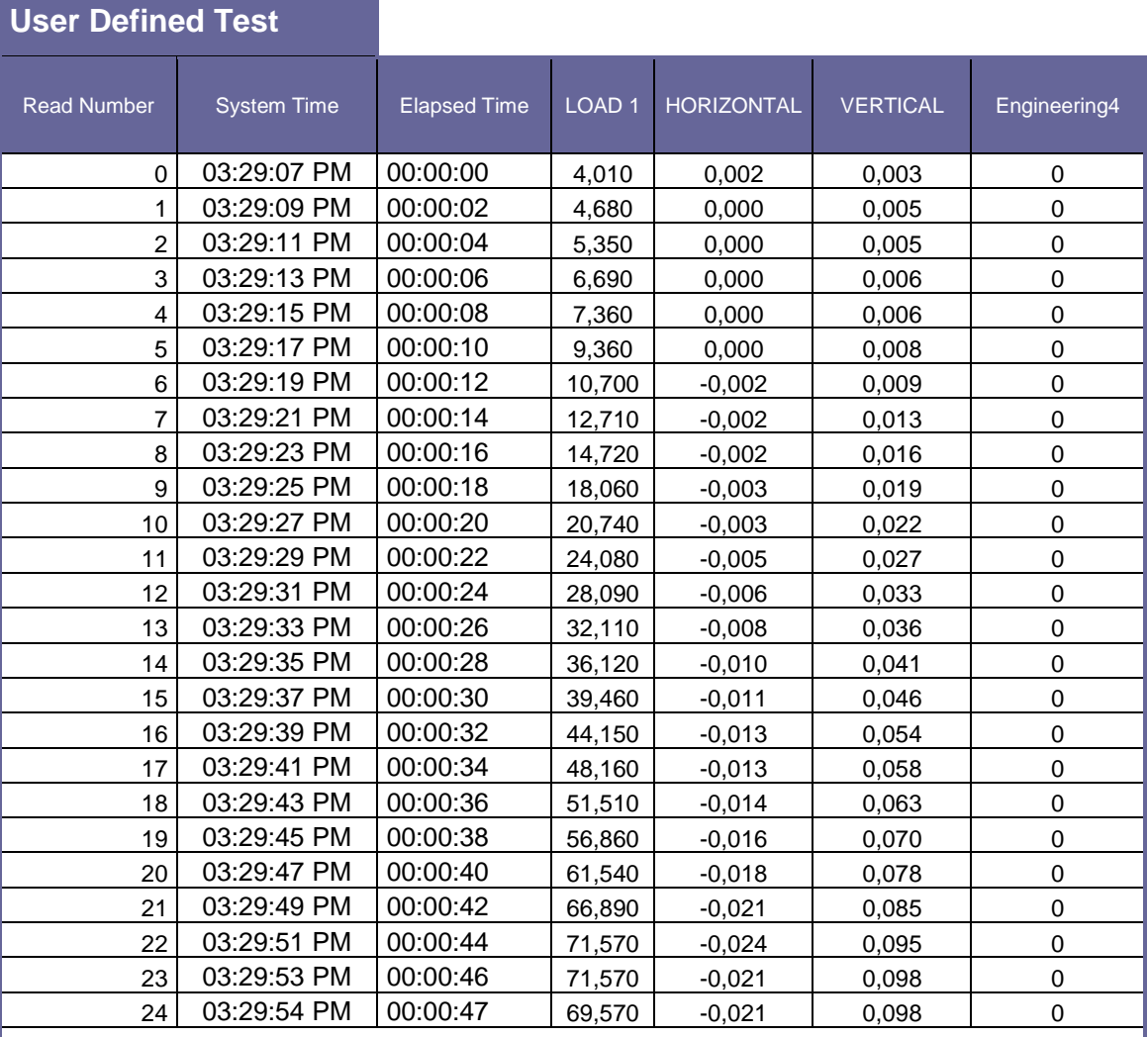

### Database Path C:\Users\Administrador\Documents\JUAN OROZCO\3KV\05-3KV.HSD

### Test Date:22/04/2016 03:58:59 p.m.

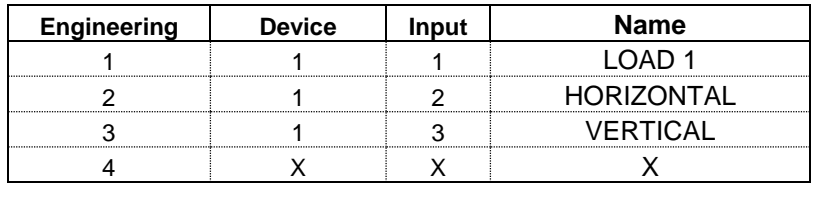

# **User Defined Test UGC**

#### Database Path

### C:\Users\Administrador\Documents\JUAN OROZCO\3KV\06-3KV.HSD

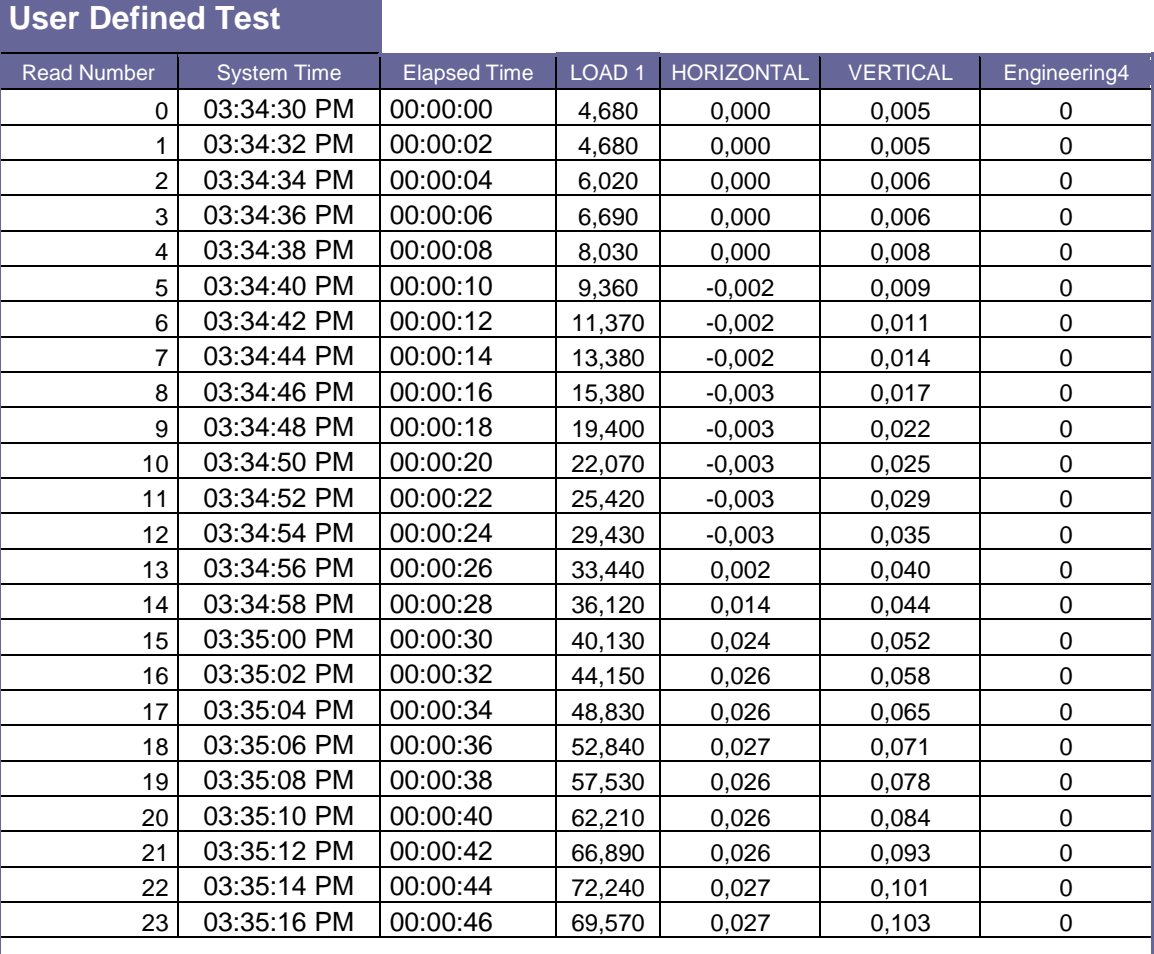

Test Date:22/04/2016 04:04:22 p.m.

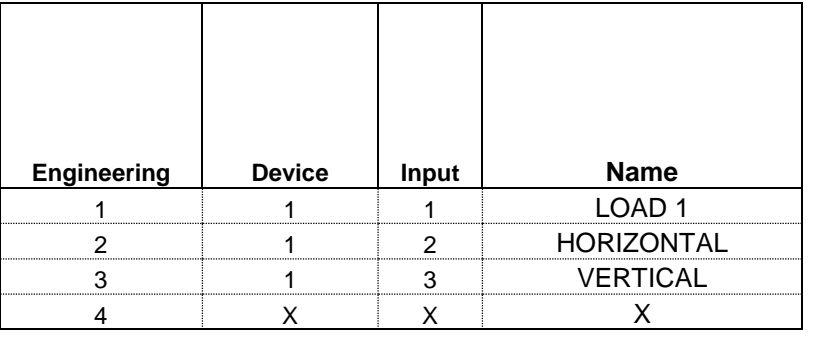

# User Defined Test **CONFIRM CONTENT** UGC

### Database Path

### C:\Users\Administrador\Documents\JUAN OROZCO\3KV\07-3KV.HSD

**User Defined Test**

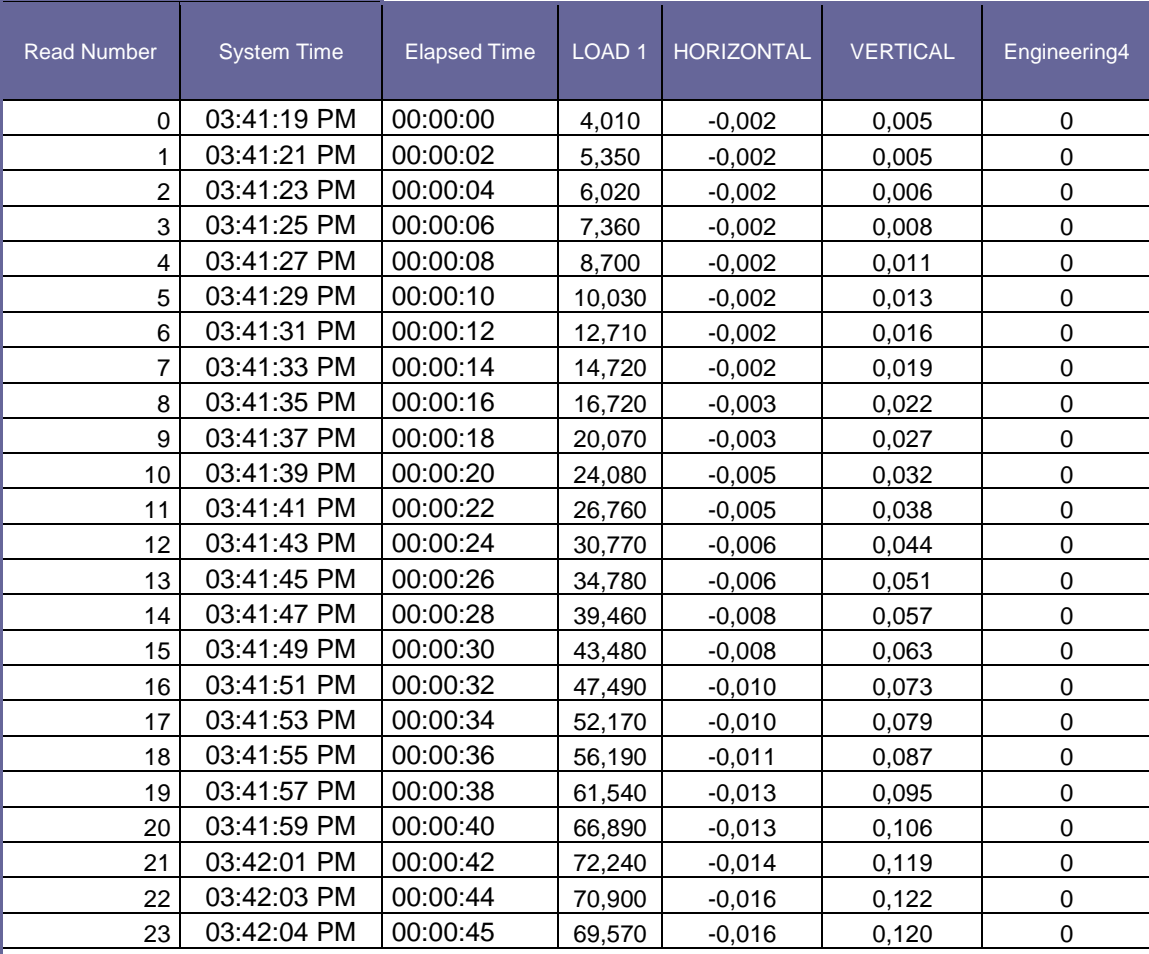

### Test Date:22/04/2016 04:11:11 p.m.

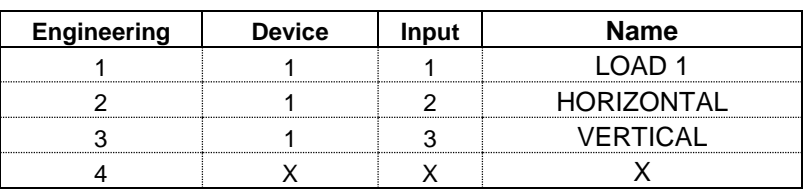

# User Defined Test **CONFIRM CONTEXT** UGC

### Database Path

### C:\Users\Administrador\Documents\JUAN OROZCO\3KV\08-3KV.HSD

**User Defined Test**

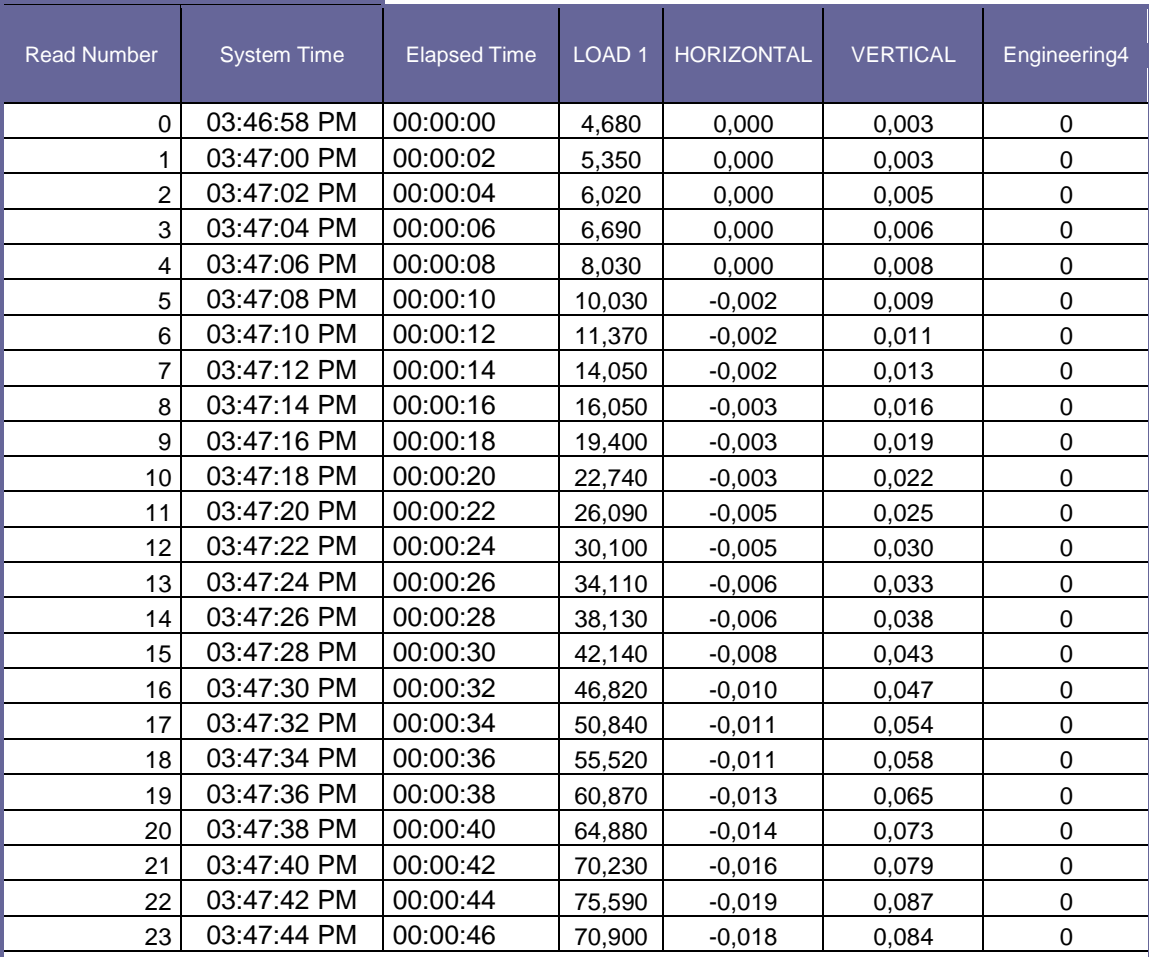

### Test Date:22/04/2016 04:16:50 p.m.

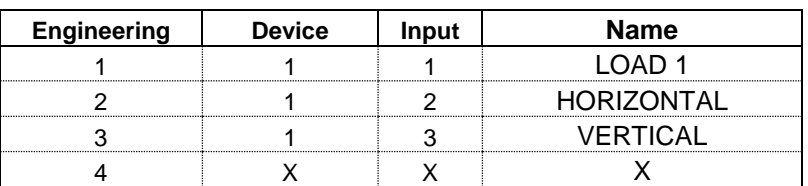

### Database Path

### C:\Users\Administrador\Documents\JUAN OROZCO\3KV\09-3KV.HSD

**User Defined Test**

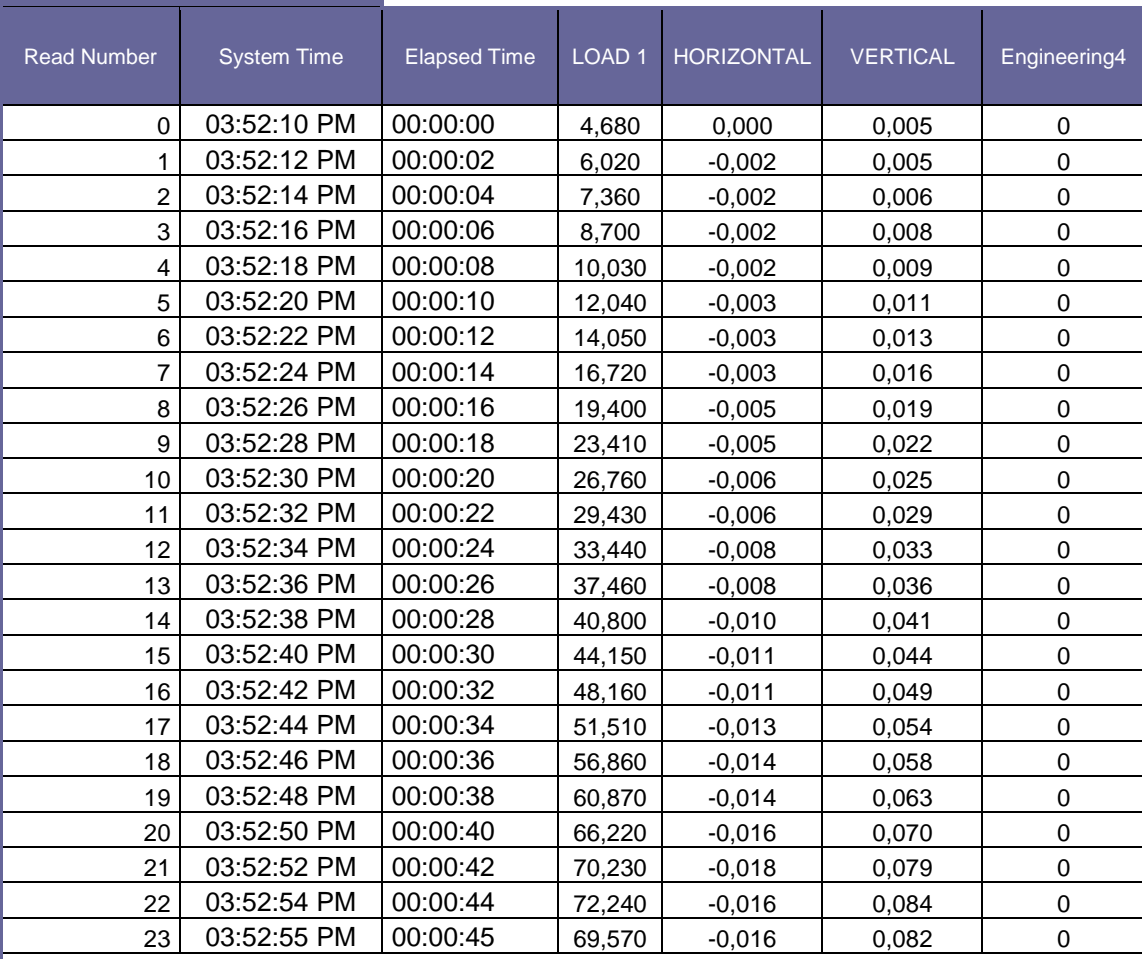

### Test Date:22/04/2016 04:22:02 p.m.

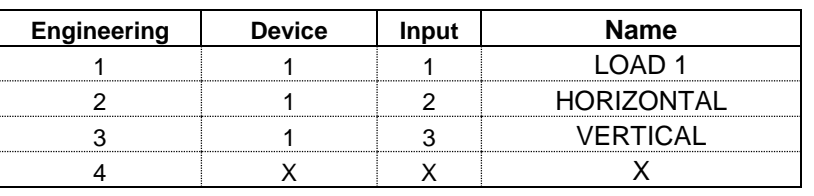

Engineering4

### Database Path

### KV.HSD

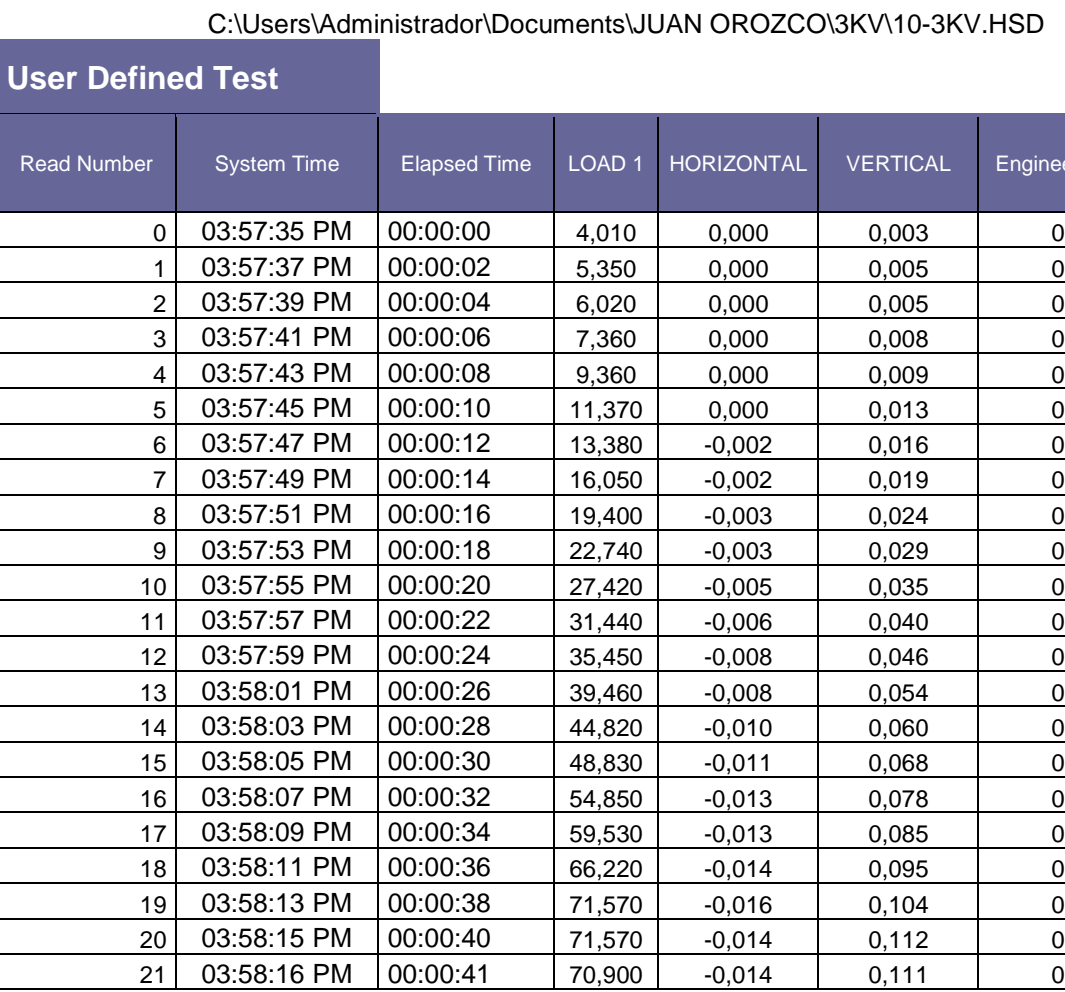

### Test Date:22/04/2016 04:27:28 p.m.

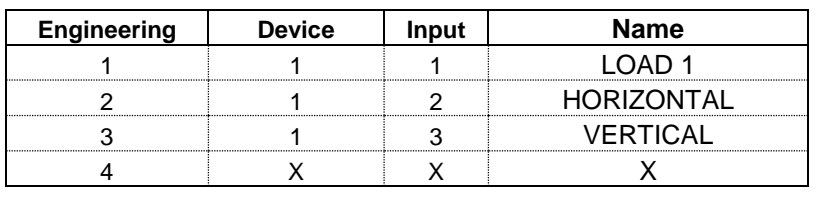

### Database Path

### C:\Users\Administrador\Documents\JUAN OROZCO\3KV\12-3KV.HSD

**User Defined Test**

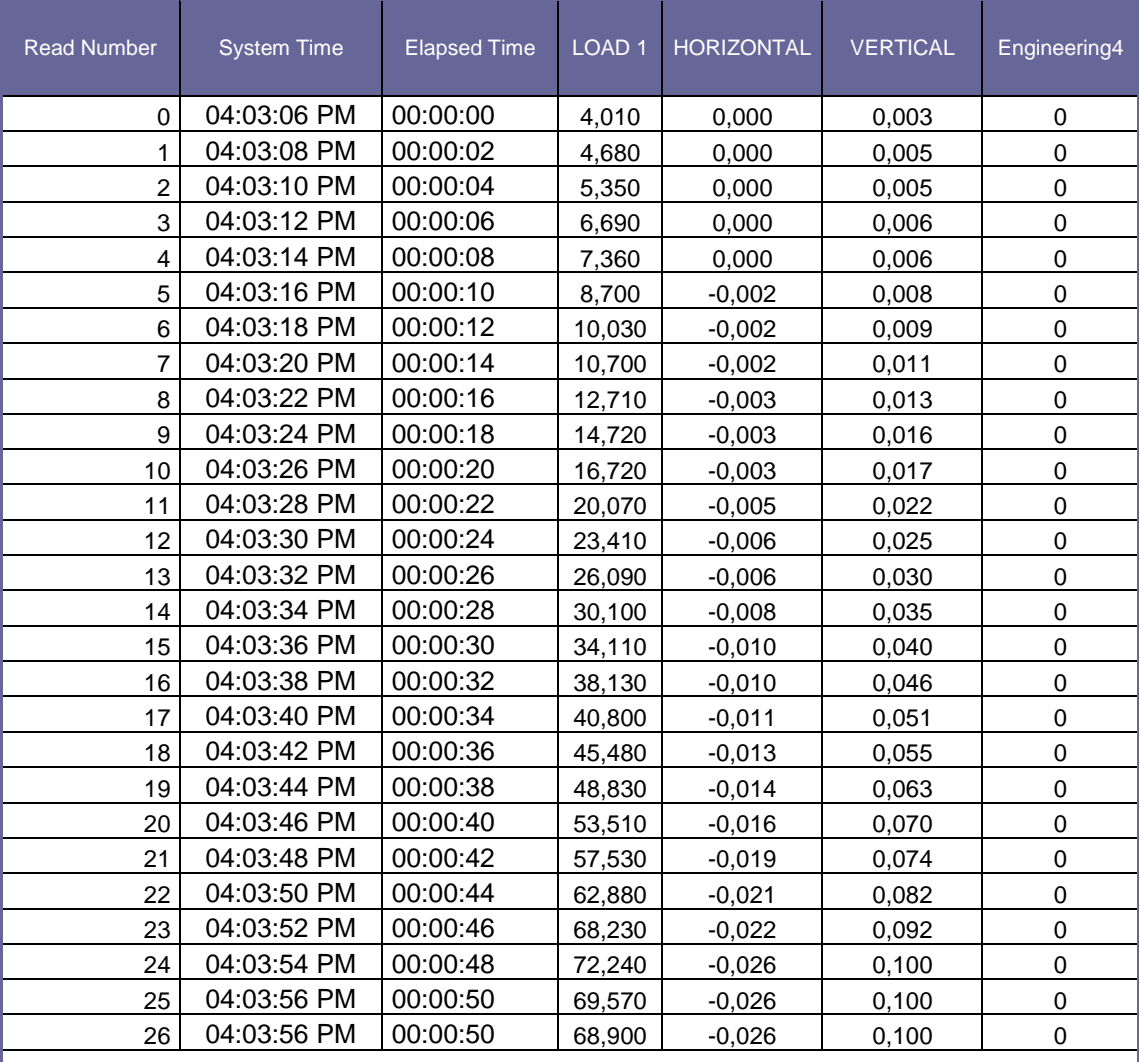

### Test Date:22/04/2016 04:32:58 p.m.

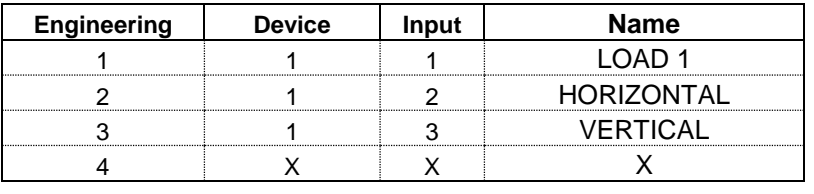

# User Defined Test **Defined Test**

### Database Path

### C:\Users\Administrador\Documents\JUAN OROZCO\3KV\13-3KV.HSD

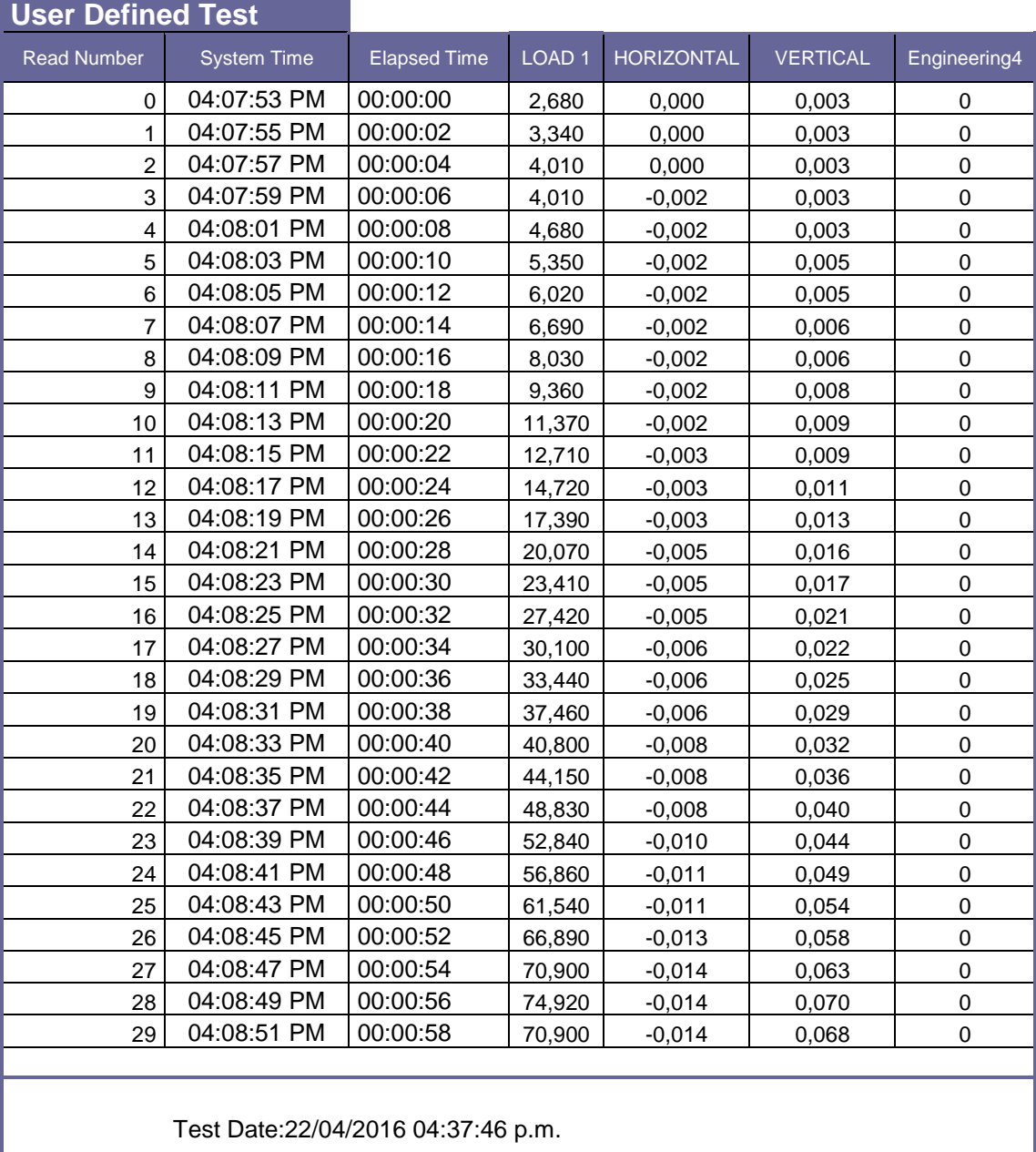

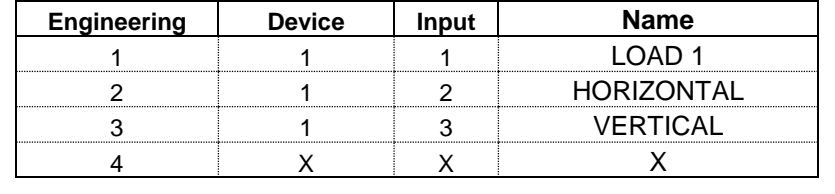

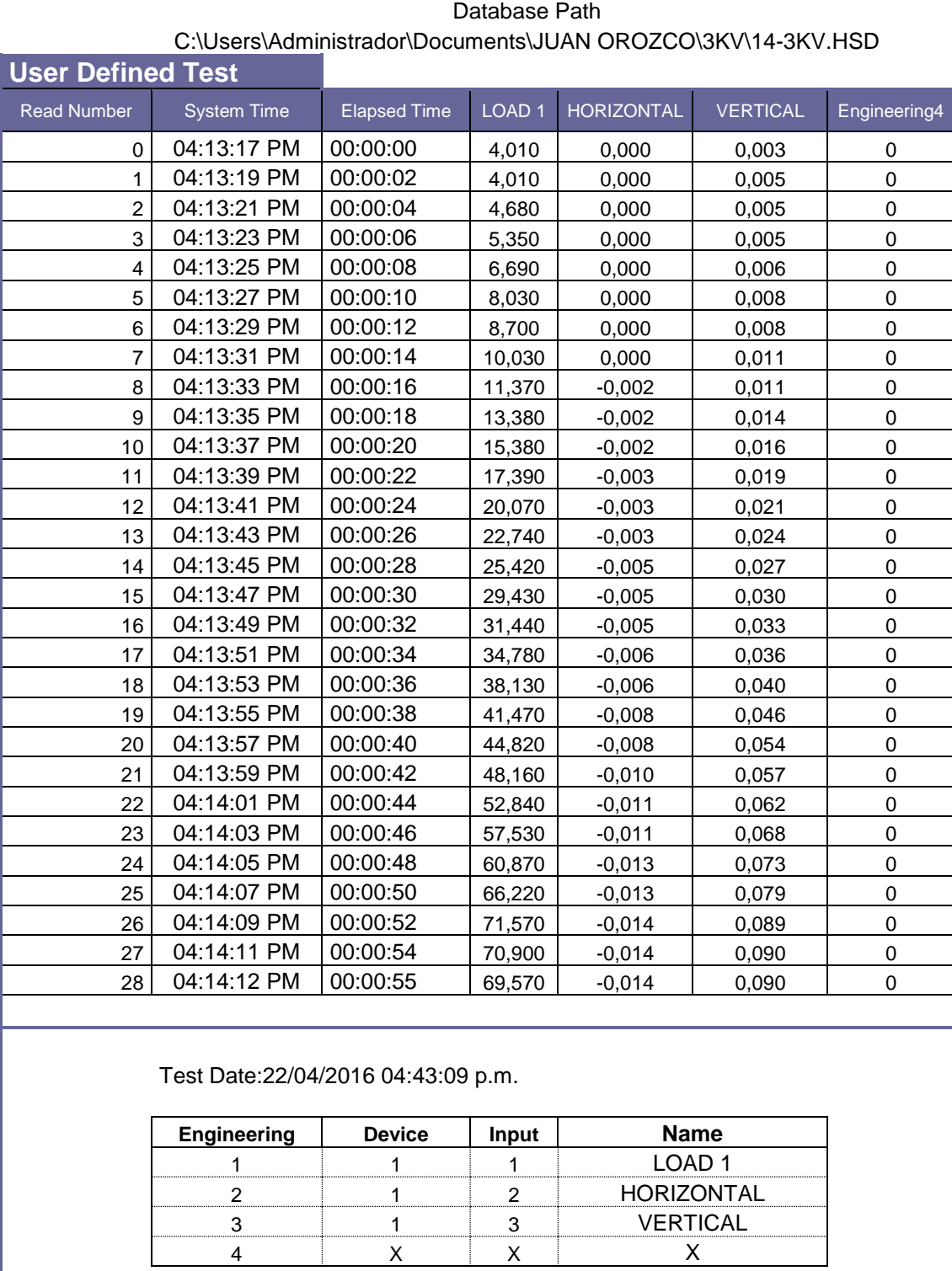

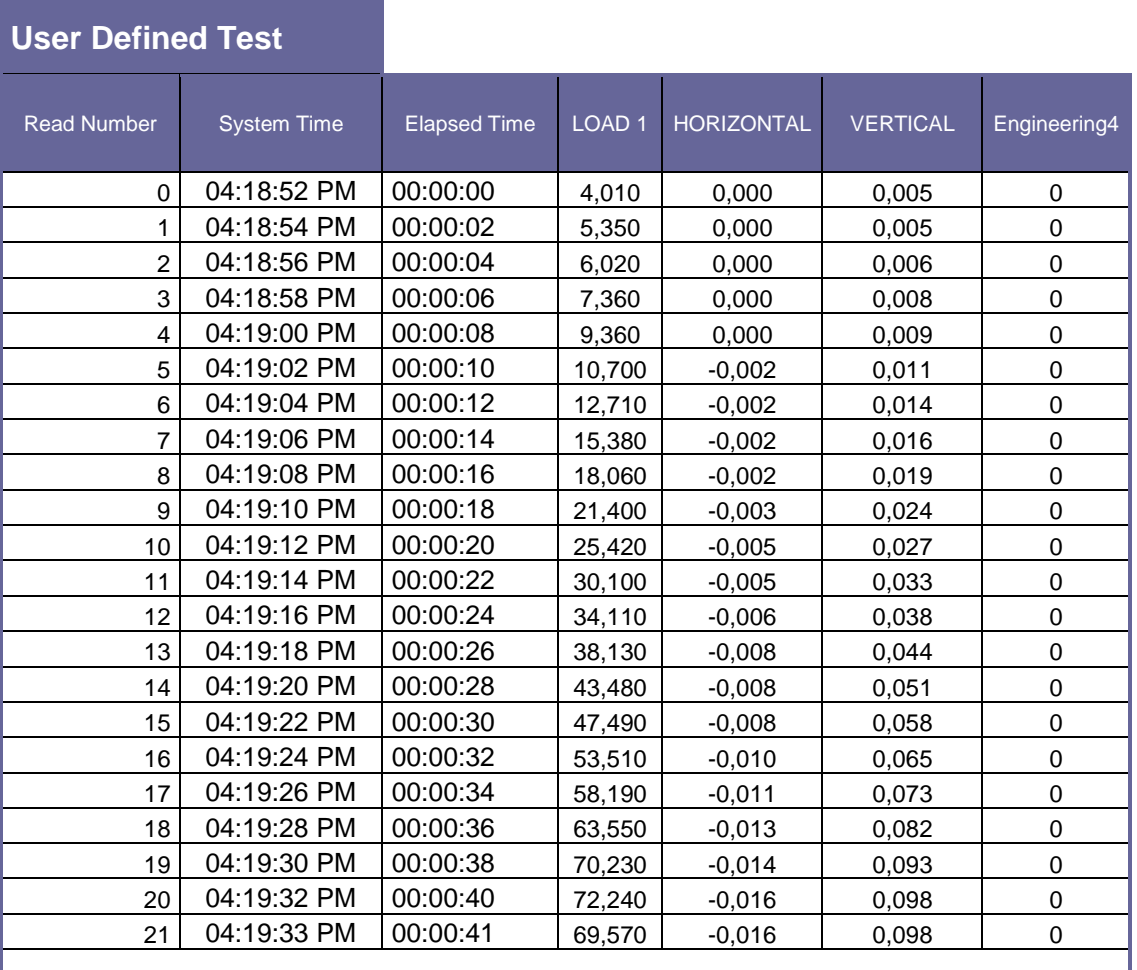

### Database Path C:\Users\Administrador\Documents\JUAN OROZCO\3KV\15-3KV.HSD

Test Date:22/04/2016 04:48:44 p.m.

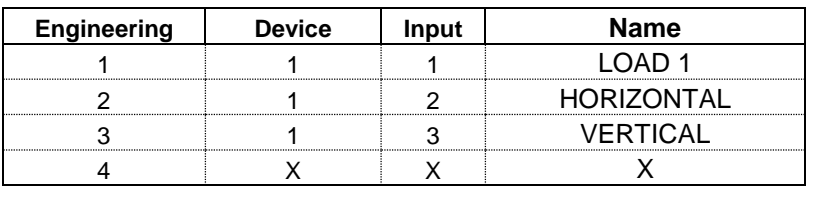

### Database Path

#### C:\Users\Administrador\Documents\JUAN OROZCO\3KV\16-3KV.HSD

**User Defined Test**

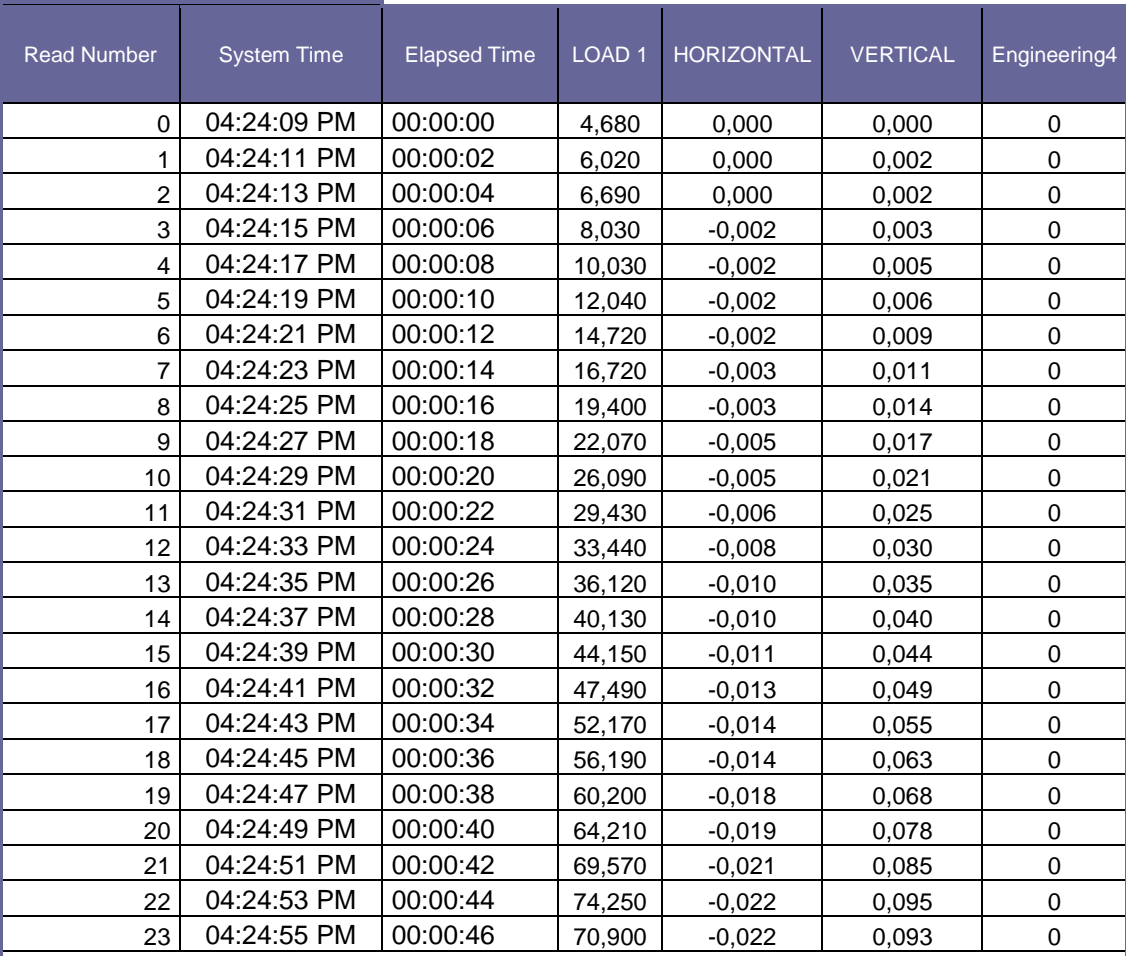

### Test Date:22/04/2016 04:54:02 p.m.

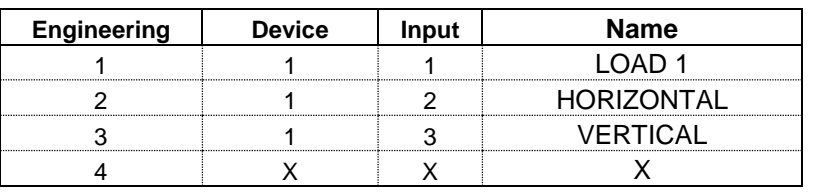

# 10 BIBLIOGRAFÍA

<span id="page-68-0"></span>AMERICAN CONCRETE INSTITUTE, Código ACI 214, Recomended practicefor Evaluation of Strenght Test Results of Concrete.

LOPEZ YEPEZ, Lucio. Influencia del porcentaje de adición de la micro sílice y del tipo de curado, en la penetración del ion cloruro en el concreto de alto desempeño. Universidad Nacional de Colombia, sede Bogotá, 2010

NSR-10. Código Colombiano de Estructuras Sismo resistente, decreto 1400 de 7 de Junio de 1984, sección C.8.5

SERRANO-GUZMÁN, María Fernanda y PÉREZ-RUIZ, Diego Darío. Influencia de las propiedades mecánicas de los agregados en el módulo de elasticidad del concreto producido en el área metropolitana de Bucaramanga, Enero 2008

NSR-98, Normas Colombianas de Diseño y Construcciones Sismo resistentes

MALHOTRA V. M.: "Non destructive methods for testing concrete". Department of energy, mines and resources. Otawa, Canada, Monograph 875, (1985), pp 34-35

CHUNG H., Law K. S.: "Diagnosing in situ concrete by ultrasonic pulse technique". Concrete International Design and Construction ACI, Octuber, (1983), pp 42-47

MARTÍNEZ VILLAMARÍN, Edwin armando y SALDAÑA BARBOSA, Oscar Nolberto. Estudio de la variabilidad del módulo de elasticidad y la relación de Poisson en concretos de 21 y 28 MPa. Universidad La Gran Colombia, Bogotá 2013

BAYONA GIL Guillermo; PATIÑO ROJAS, Diego, POVEDA MARTINEZ, William. Estudio de la variabilidad de la relación de Poisson en el concreto utilizando agregados de origen litológico con relaciones a/c 0.45 0.55 0.65. Universidad La Gran Colombia, Bogotá 2013

[WWW.IECA/reportaje.asp?id\\_rep=5;](http://www.ieca/reportaje.asp?id_rep=5) Historia del Cemento; Instituto Español del cemento y sus aplicaciones.

APAZA, David, Monografía para Estadística General, Universidad Peruana Unión Facultad de Ingeniería Civil, Lima, 2012.

Universidad Alfonso El Sabio; Tecnología y desarrollo. ISSN 1696-8085. Vol. X. 2012, pág. 6, consultado el 23-04-2016, disponible en línea [http://www.uax.es/publicacion/el](http://www.uax.es/publicacion/el-hormigon-historia-antecedentes-en-obras-y-factores-identificativos.pdf)[hormigon-historia-antecedentes-en-obras-y-factores-identificativos.pdf](http://www.uax.es/publicacion/el-hormigon-historia-antecedentes-en-obras-y-factores-identificativos.pdf)

Escuela de Ingeniería Civil, Facultad de Ciencias Exactas, Ingeniería y Agrimensura | Universidad Nacional de Rosario, Argentina 2010

PERLES, P. "Hormigón armado". Editorial Nobuko. Buenos Aires. SIMONNET, C. (2009). ―Hormigón. Historia de un material‖. Editorial Nerea. San Sebastián. (2005).

[http://www.cemex.com/ES/ProductosServicios/Cemento.aspx;](http://www.cemex.com/ES/ProductosServicios/Cemento.aspx) disponible en línea, tomado el 18-04-2016

[http://elconcreto.blogspot.com.co/search/label/El%20Agua%20del%20Concreto,](http://elconcreto.blogspot.com.co/search/label/El%20Agua%20del%20Concreto) agua para el concreto

AMERICAN CONCRETE INSTITUE Código ACI 211.1; 1991

### [https://es.wikipedia.org/wiki/Coeficiente\\_de\\_Poisson,](https://es.wikipedia.org/wiki/Coeficiente_de_Poisson) disponible en línea

[http://www.villavicencio.gov.co/index.php?option=com\\_content&view=article&id=98&Ite](http://www.villavicencio.gov.co/index.php?option=com_content&view=article&id=98&Itemid=188) [mid=188,](http://www.villavicencio.gov.co/index.php?option=com_content&view=article&id=98&Itemid=188) Alcaldía de Villavicencio